## TESI DI LAUREA MAGISTRALE

## Utilizzo dell'habitat e idoneità ambientale del lupo nelle Alpi Marittime

Candidato: Relatore interno: Filippo Nicola Parentela Francesca Marucco

FilippoNicola Perentela

rencered torrico

Relatore esterno:

Domenica Perrone<br>Porcione Domervice

Anno Accademico 2021-2022

## Sommario

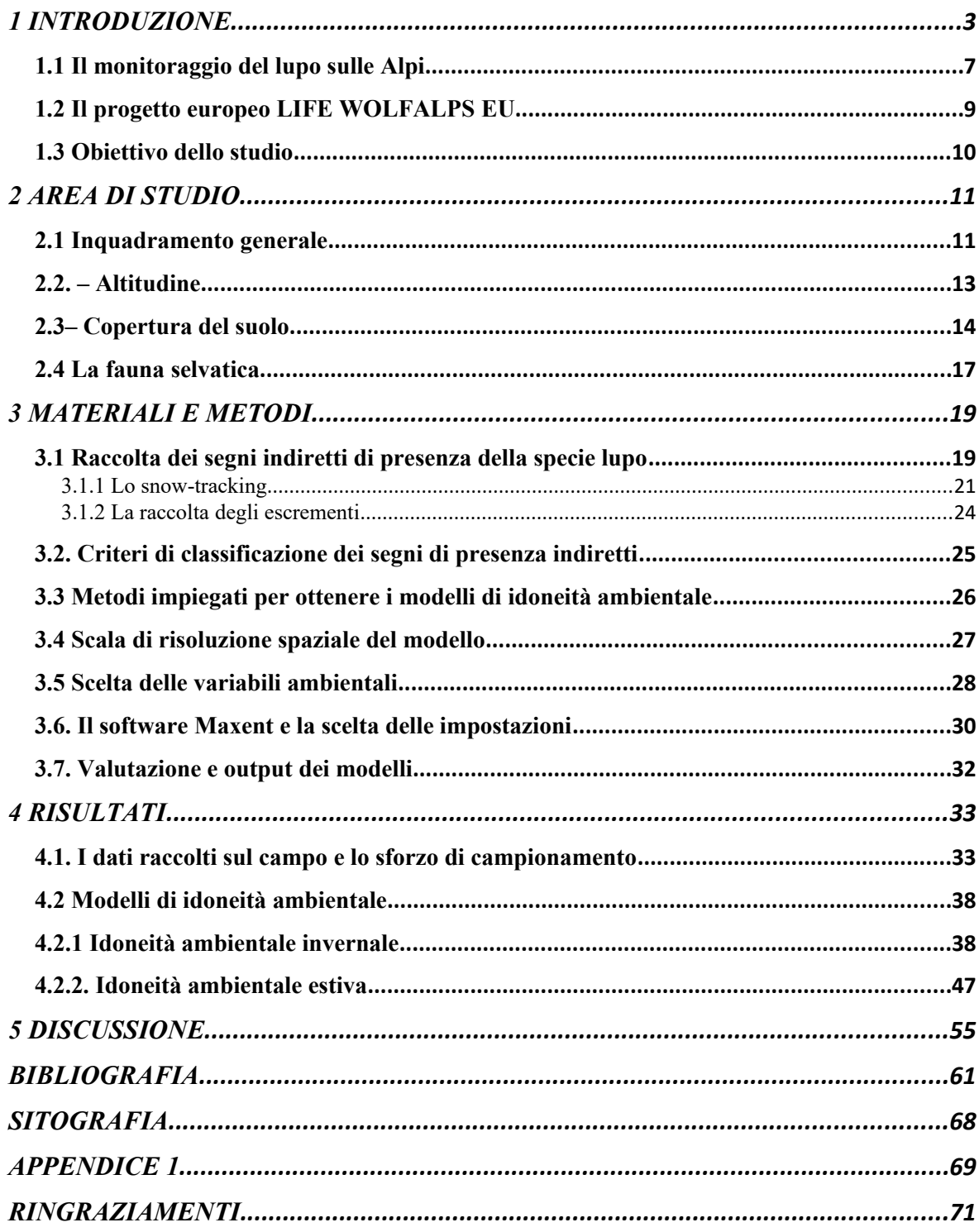

## <span id="page-2-0"></span>**1 INTRODUZIONE**

I grandi carnivori sono tra le specie più controverse e difficili da conservare nel nostro mondo moderno e affollato. L'ostilità nei confronti di queste specie è profondamente radicata nella storia e nella cultura umana, a causa della percezione del loro impatto negativo sui mezzi di sussistenza dell'uomo (Chapron et al. 2014). Dopo secoli di persecuzioni da parte dell'uomo, i grandi carnivori stanno aumentando numericamente in molte aree d'Europa grazie a una legislazione favorevole, anche se alcune piccole popolazioni rimangono in pericolo critico (Boitani et al. 2015). Convivere con i grandi carnivori nel tessuto rurale europeo richiede una serie di adeguamenti alle pratiche di molti settori, tra cui l'agricoltura, la silvicoltura, la caccia, i trasporti, il trattamento dei rifiuti e la gestione delle preoccupazioni generali della popolazione (Boitani et al 2021).

Tra il XVIII e il XIV secolo nella maggior parte d'Europa i lupi sono scomparsi a causa dell'eradicazione diretta da parte dell'uomo (Breitenmoser 1998). Solo in alcune zone d'Europa come la Spagna meridionale (Blanco 1992), l'Italia centro-meridionale (Boitani e Ciucci 1993), i Carpazi e le Alpi dinariche (Boitani e Zimen 1975), sono sopravvissute piccole popolazioni isolate tra loro.

Dalla fine del novecento è aumentata la consapevolezza dell'importanza della specie e del suo ruolo ecologico e vengono presi dei provvedimenti per la sua salvaguardia: il lupo viene incluso nell'Appendice II (specie strettamente protette) della Convenzione di Berna (Convenzione sulla conservazione della vita selvatica e dell'ambiente naturale in Europa, 19.9.1979), grazie alla quale la specie e il suo habitat ricevono una protezione completa. Successivamente la comunità europea inserisce il lupo nella lista di specie da tutelare e conservare (Direttiva Habitat 92/43 CE- Allegato D) e nel 1996 la Lista Rossa dell'IUCN - Unione Mondiale per la Conservazione della Natura, classifica il lupo come specie vulnerabile. A questo si aggiungono fattori di natura sociale ed ecologica, come l'abbandono delle aree rurali da parte dell'uomo che ha favorito la formazione di habitat idonei (Boitani e Fabbri 1983; Boitani e Ciucci 1993). La maggior parte delle aree coltivate è stata abbandonata e queste sono state sottoposte a un processo di rivegetazione

(Martinez et al. 2005). Stime recenti indicano infatti che in Europa, la copertura forestale è aumentata di 17 milioni di ettari (State of Europe's Forests 2020). In aggiunta, il ripopolamento delle specie di ungulati selvatici, ha contribuito a garantire al lupo la disponibilità di risorse trofiche (Mattioli et al. 2011) .

Tali fattori, hanno progressivamente consentito l'incremento numerico e la successiva espansione delle popolazioni europee di lupo, per effetto della capacità di dispersione, (Francisi e Guberti 1993; Boitani 2003), tanto che, ad oggi, in quasi tutti i paesi europei il trend demografico della specie è ancora in crescita (LCIE 2023).

La *dispersione* è un fenomeno biologico centrale nell'etologia del lupo: i giovani individui, una volta raggiunta la maturità sessuale, si allontanano spontaneamente dal branco d'origine alla ricerca di un partner con cui creare un nuovo branco e un nuovo territorio in cui stabilirsi (Mech e Boitani, 2003). La scelta del territorio dipende da diversi fattori, quali la presenza di prede e di zone di rifugio, il disturbo antropico e altre variabili ambientali che possono rendere un sito idoneo o meno alla presenza della specie (Mech e Boitani, 2003).

La crescita della popolazione di lupo a livello europeo ha messo in evidenza le sfide della gestione del predatore, specialmente nelle aree antropizzate (Bisi et al. 2014). E' comparsa un'ampia gamma di conflitti a cui far fronte, come ad esempio le predazioni sul bestiame domestico, il contrasto con i cacciatori e il timore della popolazione (European Commission 2015). Per questo motivo nel 2015 il Large Carnivore Initiative for Europe (LCIE), gruppo dell'IUCN, sotto mandato della Commissione Europea, ha redatto un documento di obiettivi e azioni che servono come base per migliorare l'attuazione della politica dell'UE sulla conservazione dei grandi carnivori, incluso il lupo, ai sensi della Direttiva Habitat (43/92/CEE). Esse consistono nel monitoraggio della specie, nell'adottare misure di prevenzione per ridurre le predazioni sul bestiame, misure contro l'uccisione illegale, il controllo del randagismo canino per limitare il fenomeno dell'ibridazione e infine nella sensibilizzazione della popolazione (Boitani et al. 2015).

Come in molti paesi europei, anche In Italia, nei primi anni del novecento, l'eradicazione e la persecuzione del lupo per mano dell'uomo è stata così intensa da estinguere la specie sull'intero arco alpino, con l'ultimo animale ucciso sulle Alpi Occidentali, negli anni venti. La specie riuscì a salvarsi e sopravvivere solo in alcune porzioni dell'Appennino centrale e meridionale (Boitani e Ciucci 1993).

Dagli anni '80 grazie all'efficacia delle protezioni legali e dei fattori socio-ecologici spiegati precedentemente, si assiste ad un'inversione del trend di declino demografico, con un aumento della popolazione italiana di lupo, che come le altre popolazioni europee, inizia ad espandersi prima verso l'appennino settentrionale e poi sull'arco alpino, grazie al fenomeno etologico della dispersione (Francisi e Guberti 1993; Boitani 2003).

Questa popolazione appenninica residua di lupo è stato il motore che ha azionato il processo di espansione della specie: infatti, analisi genetiche e demografiche, di lupi trovati morti e di campioni fecali raccolti in Italia, Francia e Svizzera, hanno dimostrato come sia evidente la connessione della popolazione appenninica con quella alpina, indicando in maniera concorde che, i lupi che hanno ricolonizzato le Alpi si siano originati dall'espansione naturale della popolazione di lupo proveniente dall'Appennino (Lucchini et al. 2022; Valière et al. 2003; Fabbri 2007, Marucco et al. 2022).

La ricolonizzazione delle Alpi da parte del lupo è stata documentata a partire dai primi anni '90 del secolo scorso, e oggi, la presenza del predatore sull'arco alpino è una realtà consolidata da quasi 30 anni (Marucco et al. 2020).

Un'ulteriore testimonianza e documentazione del processo naturale di ricolonizzazione delle Alpi da parte del lupo, è rappresentato dal caso studio emblematico di M15, un giovane lupo maschio di 10 mesi, salvato dopo essere stato investito da una macchina in provincia di Parma. L'11 marzo del 2004 viene rilasciato nel luogo in cui è stato ritrovato ferito e dotato di un radiocollare. Dal giorno del rilascio M15 ha percorso in linea d'aria 560 km arrivando a stabilirsi in Valle Pesio, in provincia di Cuneo, dove poi è stato trovato morto nel 2005. (Ciucci et al. 2010).

La valle Pesio, oltre ad essere il cuore dell'area di studio (Capitolo 2), è il primo luogo delle Alpi italiane in cui dall'inverno del 1995-1996 la presenza del lupo risulta stabile (Marucco et al. 2005). Successivamente avviene la formazione di un branco in Valle Stura, sempre in provincia di Cuneo, e nel Parco Naturale del Gran Bosco di Salbertrand in provincia di Torino (Marucco 2005). Il motivo per cui le Alpi Marittime siano state il primo luogo di ricolonizzazione in ambito alpino si spiega perché, oltre a rappresentare un luogo dall'enorme ricchezza ambientale, è collocato in un punto strategico dal punto di vista geografico: infatti, è strettamente connesso al prezioso corridoio ecologico rappresentato dall'appennino Ligure, il quale mette in continuità la parte più settentrionale degli appennini con quella più meridionale delle Alpi (Marucco et al. 2005; Fabbri et al. 2007).

La ricolonizzazione delle Alpi non si ferma solo alla parte occidentale ma è un processo progredito nel tempo, e che ad oggi è ancora in corso. Nel 2013 infatti, anche sulle Alpi Orientali, in Lessinia, viene accertata la presenza stabile di una coppia composta da una femmina appartenente alla popolazione italiana e un maschio in dispersione proveniente dalla Slovenia. Questo evento è fondamentale perché è la prima testimonianza dell'unione tra due popolazioni, italica e dinarica, che sono state separate geneticamente per più di un secolo (Marucco 2014). Anche in questo caso analisi genetiche hanno dimostrato come le due popolazioni di lupo, quella italiana e quella dinarica, siano ben distinte ed è proprio grazie a quest'ultima che tutt'ora sta avvenendo la ricolonizzazione della parte centroorientale delle Alpi (Fabbri et al. 2014), La nuova popolazione che si formerà sarà geneticamente mescolata e potrà avere maggiori opportunità di adattamento locale e sopravvivenza (Fabbri et al. 2014; Marucco et al. 2018).

L'espansione e la crescita della popolazione di lupo alpina è stata evidente nel tempo: se negli anni che vanno dal 1999 al 2006, si è riscontrato un aumento del numero di branchi, da 3 ad 8, solo nella regione Piemonte, già nel 2010 il numero è cresciuto a 17 branchi di lupo. (Marucco et al. 2010). Ad oggi (figura 1), la popolazione di lupo alpina è stimata essere costituita da 124 unità riproduttive (102 branchi e 22 coppie), di cui 91 coppie/branchi nell'arco alpino occidentale e 33 coppie/branchi nell'arco alpino orientale (Marucco et al. 2022).

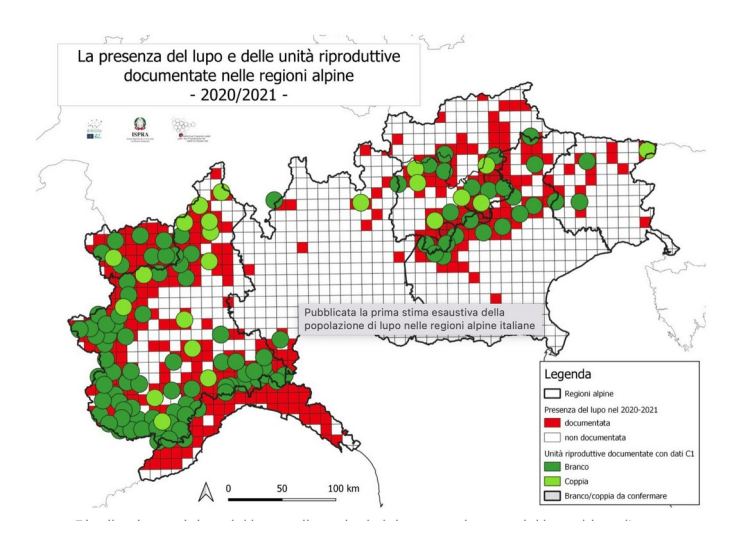

 **Figura 1**- Branchi di lupo sulle Alpi 2020-2021 (Mappa estratta da "Marucco et al. 2022).

#### <span id="page-6-0"></span>**1.1 Il monitoraggio del lupo sulle Alpi**

Il processo di ricolonizzazione del lupo ha implicato anche sull'arco alpino, e sin dai primi avvistamenti documentati negli anni '90, la necessità di organizzare e attuare una serie di azioni di monitoraggio e gestione, orientate sia ad aumentare la conoscenza della distribuzione e consistenza della specie, sia a migliorare la coesistenza con le attività umane (in particolare con la pastorizia) mitigando i conflitti con l'uomo (Ciucci e Boitani 1998). Con questo obiettivo sono state messe a punto e migliorate nel tempo delle strategie e dei sistemi di prevenzione degli attacchi da lupo al bestiame domestico in alpeggio (Marucco et al. 2022). Nel tempo, si è anche evoluta l'esigenza di avviare e coordinare delle attività di comunicazione e sensibilizzazione per migliorare la conoscenza del lupo da parte dei portatori di interesse, del pubblico e delle istituzioni (Marucco et al. 2022).

 In modo specifico, il primo progetto scientifico sviluppato per studiare, gestire e conservare la specie lupo sulle Alpi, ha inizio nei primi anni '90 e nasce da un'iniziativa della Regione Piemonte, il progetto: "il lupo in Piemonte: azioni per la conoscenza e la conservazione della specie, per la prevenzione dei danni al bestiame domestico e per l'attuazione di un regime di coesistenza stabile tra lupo ed attività economiche" avviato nell'ambito dell'iniziativa comunitaria INTERREG II Italia-Francia (1994-1999), che porta avanti azioni di monitoraggio della specie, cercando di trovare una strada per la coesistenza tra uomo e lupo e provando ad agire sui conflitti socio-economici che la presenza del predatore ha generato

Nel 2003 l'espansione della specie ha reso necessario un ampliamento dell'area del progetto, andando a comprendere anche le montagne della Provincia del Verbano-Cusio-Ossola per poi inglobare nel 2004 anche le province di Vercelli e Biella (Marucco et al. 2014). Il progetto, che è andato avanti per dieci anni, ha portato avanti importantissime azioni tra cui il monitoraggio delle specie, il monitoraggio dei danni sul bestiame domestico con le relative attività e metodi di prevenzione e attività di ricerca e comunicazione. (Marucco et al. 2014)

Con il termine di questo primo progetto di monitoraggio, le azioni di ricerca, hanno assunto un carattere di più ampio respiro estendendo l'area indagata a tutto l'arco alpino italiano e alla Slovenia, attraverso l'attuazione di un progetto finanziato dal Programma LIFE+2007-2013 Natura & Biodiversità, e terminato nel 2018 (Marucco et al. 2020). Il primo progetto Life WolfAlps è stato fondamentale perché ha organizzato il monitoraggio della popolazione alpina secondo protocolli standardizzati e ben definiti che si sono dimostrati indispensabili per il continuo del monitoraggio della popolazione di lupo alpina anche negli anni seguenti (Marucco et al. 2014).

Nel 2019 infatti parte un nuovo progetto LIFE WolfAlps EU 2019-2024, Con l'obiettivo di sviluppare una cooperazione efficace e una gestione transfrontaliera a livello di popolazione (come suggerito e raccomandato in Boitani et al. 2015) che mira a realizzare azioni coordinate per migliorare la coesistenza tra lupo e attività umane a livello della popolazione alpina (Marucco et al. 2021).

A livello nazionale italiano, nella stagione 2020-2021 si concretizza la prima esperienza di monitoraggio nazionale del lupo, attraverso il coordinamento dell'Istituto Superiore per la Protezione e Ricerca Ambientale (ISPRA) che, su commissione del Ministero per la Transizione Ecologica, ha l'obiettivo di stimare la densità e la distribuzione della specie in Italia. Mentre tale iniziativa è stata affidata all'Istituto di Ecologia Applicata per il monitoraggio della specie nell'Italia Peninsulare, sull'arco alpino italiano il lavoro è stato gestito e coordinato nell'ambito del Progetto LIFE WolfAlps EU e dal Dipartimento di Scienze della Vita e Biologia dei Sistemi dell'Università di Torino (Marucco et al. 2021). Sebbene implementato su vasta scala e coinvolgendo enti gestionali differenti, il monitoraggio è stato condotto in modo omogeneo attraverso l'adozione di un protocollo di metodi standardizzati per la raccolta dei dati sul territorio nazionale, definito nelle "Linee guida e protocolli per il monitoraggio nazionale del lupo in Italia" (Marucco et al. 2020).

Il risultato di questo progetto è stata la prima stima di abbondanza di popolazione del lupo a scala nazionale che è risultata pari a 3307 individui, con una forchetta di errore che va dai 2945 ai 3608. (La Morgia et al. 2022). L'abbondanza dei lupi per le regioni italiane alpine, è stata stimata (con un intervallo di credibilità al 95%) di 946 (CI95%: 822- 1099) individui (Marucco et al. 2022).(Figura 2).

#### <span id="page-8-0"></span>**1.2 Il progetto europeo LIFE WOLFALPS EU**

Il progetto LIFE WolfAlps EU, iniziato alla fine del 2019, è stato finanziato dalla Commissione Europea con il macro-obiettivo di "Migliorare la coesistenza fra il lupo e le persone che vivono e lavorano sulle Alpi costruendo e realizzando soluzioni condivise insieme ai portatori di interesse è l'obiettivo principale del progetto, per garantire la conservazione a lungo termine del lupo sulle Alpi", andando a coinvolgere le Regioni Italiane alpine, e i 3 Paesi europei con cui l'Italia condivide le Alpi: Francia, Austria e Slovenia in 20 Partners e 113 supporters. Il progetto si articola in diverse linee di intervento che comprendono, ad esempio, la messa a punto e perfezionamento di sistemi e strategie prevenzione dei danni da lupo sul bestiame domestico, per mitigazione del conflitto tra la presenza del lupo e la zootecnia, il monitoraggio della popolazione di lupo alpina, standardizzato al livello internazionale, con un controllo dell'ibridazione del lupo con il cane domestico, e numerose iniziative finalizzate a migliorare la conoscenza e la consapevolezza, tramite campagne di comunicazione e sensibilizzazione e coinvolgimento di pubblico generico e stakeholders implementate in tutti i Paesi Europei dell'arco alpino (che sono attivamente coinvolti nel progetto). Nell'ambito di questo progetto Life ad ampia scala è anche realizzato a scala locale uno studio che valuta le dinamiche tra prede, predatori ed attività antropiche (Simon et al. 2021), la presente tesi di ricerca è stata realizzata nell'ambito di questo studio.

Il presente lavoro fa parte di un disegno di studio più ampio, all'interno del quale sono presenti altri progetti di tesi che sono stati portati avanti in modo complementare nella medesima area di studio. Gli altri lavori, che sono tutt'ora in corso, sono i seguenti:

- L'ecologia alimentare e l'attività di marcatura dei lupi nelle Alpi Marittime
- La variazione spaziale della densità di capriolo mediante camera trapping
- La variazione numerica e spaziale dei capi abbattuti all'interno dell'area del comprensorio alpino cuneo CN5 dal 2006 al 2022.
- L'efficacia dei cani da guardiania per la protezione del bestiame da attacchi di lupo

#### <span id="page-9-0"></span>**1.3 Obiettivo dello studio**

La presente indagine è stata condotta all'interno dell'azione C3 nell'ambito del progetto "LIFE WOLFALPS EU (LIFE/12 NAT/IT000807 WOLFALPS)", che ha come obiettivo quello quantificare le risposte comportamentali nello spazio e nel tempo da parte dei grandi ungulati ( $\geq$  10 kg al rischio di predazione da parte del lupo e dal disturbo di origine antropica (pastorizia,attività venatoria,attività di escursionismo, ecc.) (Simon et al. 2021).

Lo studio è stato condotto durante l'anno di campionamento 2021-2022 in Valle Pesio ed Ellero, nel territorio sia interno al Parco naturale del Marguareis che esterno, in Provincia di Cuneo, areale occupato da tre branchi di lupo.

L'obiettivo specifico di questo studio è quello di indagare l'uso dell'habitat da parte dei branchi di lupo sopracitati, costruendo delle mappe di idoneità ambientale, su scala locale, in modo tale da individuare quali siano le zone più idonee alla presenza del lupo, in un contesto eterogeneo come quello rappresentato dall'area di studio, in prevalenza montano, ma di cui fanno parte aree di pianura e aree antropizzate. Per la realizzazione dei modelli di idoneità ambientale sono state utilizzate variabili ambientali, di tipo biotico e antropico, in modo tale da rappresentare in toto l'area di studio, correlata ai dati di sola presenza della specie raccolti durante l'anno di campionamento all'interno dell'area di studio.

# <span id="page-10-0"></span>**2 AREA DI STUDIO**

#### <span id="page-10-1"></span>**2.1 Inquadramento generale**

L'area di studio ricade quasi completamente nella Provincia di Cuneo, comprendendo una buona porzione delle Alpi Marittime e del Parco del Marguareis che, istituito nel 1978, è stata la prima area naturale protetta della provincia di Cuneo.

L'area di studio è di 340 km² e, oltre a comprendere i comuni di Chiusa Pesio, Pianfei, Peveragno, Beinette, Roccaforte Mondovì, Villanova Mondovì, Frabosa sottana, Frabosa Soprana, e Limone Piemonte, presenta una eterogeneità di habitat, passando dai pendii scoscesi delle cime più alte e un fitto sottobosco lungo il corso dei fiumi, fino ad arrivare alla pianura e zone più urbanizzate. Osservando la morfologia complessiva del territorio (Figura 2) si nota che il cuore dell'area di studio è composto da due strette valli che prendono il nome dai due principali fiumi: la valle Pesio e la valle Ellero.

All'interno dell'area di studio, nella stagione estiva 2021-2022 sono stati utilizzati 4 luoghi d'alpeggio: l'alpeggio della Valle Ellero, l'alpeggio del Marguareis, l'Alpeggio Sestrera-Serpentera, e l'alpeggio del Vaccarile.

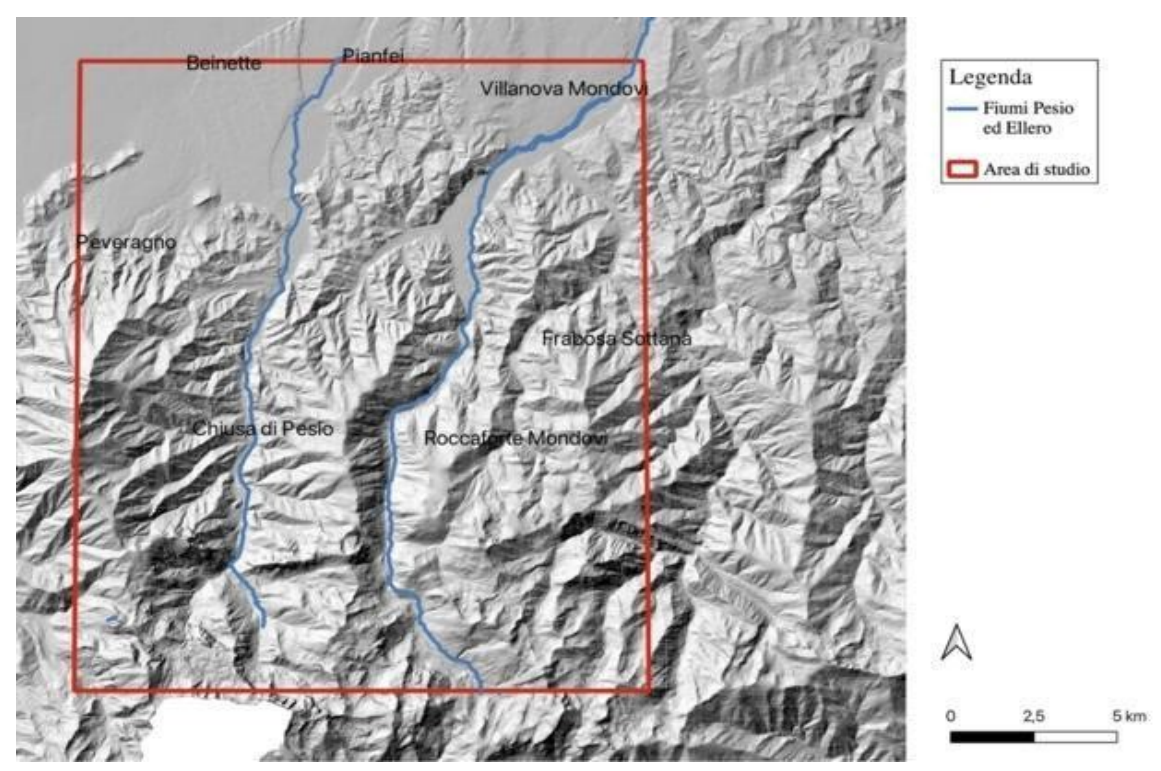

**Figura 2-** Area di studio e inquadramento generale

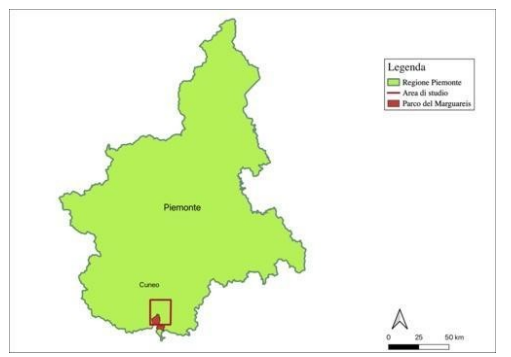

**Figura 3-** Inquadramento regionale dell**'**Area di studio

#### <span id="page-12-0"></span>**2.2. – Altitudine**

La valle Pesio è contornata da diverse cime, tra cui Punta Marguareis 2651, Cima della Fascia 2495, Bric Costa rossa 2404, Cima Carsa 2218 e Punta Mirauda 2157 ed è attraversata per tutta la sua lunghezza dal fiume Pesio, che nasce proprio su Punta Marguareis per poi scendere verso valle e attraversare il comune di Chiusa di Pesio, cuore dell'omonima valle.

 La valle Ellero invece, è delimitata a sud dalla Cima delle Saline (2672), che è anche il punto di maggiore altitudine all'interno dell'area di studio e dal monte Mongioie, mentre a nord dalla cittadina di Roccaforte Mondovì. Ad ovest confina con la valle Pesio e ad est con la val Corsaglia.

L'area di studio, come si nota dalla figura 4, presenta un importante dislivello tra le zone di pianura e le zone montane: il minor punto altitudinale risiede in pianura, nel comune di Beinette, con 430 m.s.l.

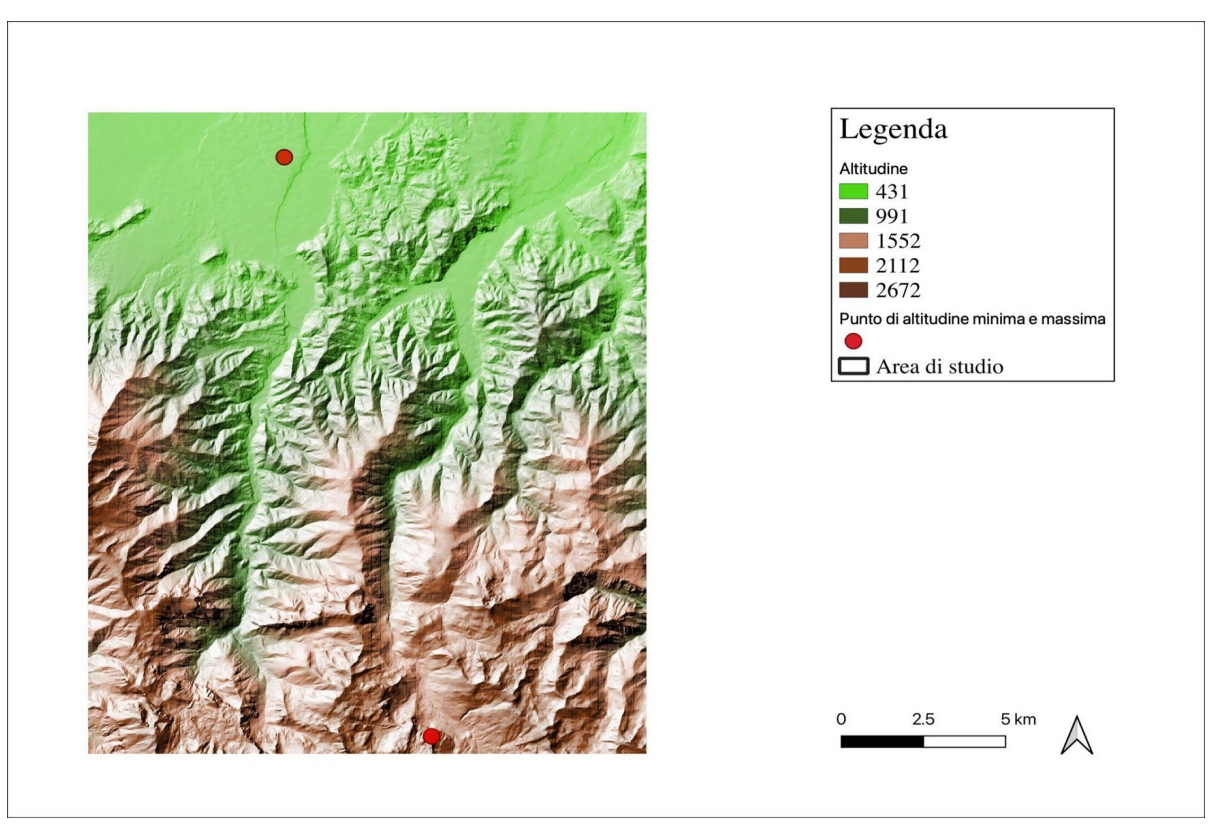

**Figura 4-** Profilo altimetrico dell'aeea di studio con i punti di minore e massima altitudine .

### <span id="page-13-0"></span>**2.3– Copertura del suolo**

Le elaborazioni che riguardano la copertura del suolo sono state fatte tramite il software QGIS (versione 3.18). Come base è stato utilizzato il Corine Land Cover 2010, formato raster, in scala 1:25000, ottenuto dalla piattaforma GeoPortale Piemonte, piattaforma promossa dalla Regione per la diffusione e l'uso dei dati geografici in un catalogo condiviso. La classificazione delle categorie di uso del suolo del file originale è stata rielaborata sfruttando la classificazione di livello IV: le modifiche che sono state apportate riguardano accorpamenti o disgregazioni di alcune categorie dell'uso del suolo, al fine di ottenere una classificazione di quest'ultimo significativa e utile in relazione alle esigenze eco-etologiche della specie in esame.

Ad esempio, le originali divisioni categoriche tra le diverse tipologie boschive sono state aggregate in favore di una più omogenea suddivisione in "Aree boschive e agroforestali". Di seguito la tabella 1, riporta ed esplicita le 6 categorie con le modifiche effettuate. Oltre alla classificazione, all'interno della tabella è riportata la quantità di superficie, in km**²,**  occupata da ciascuna categoria.

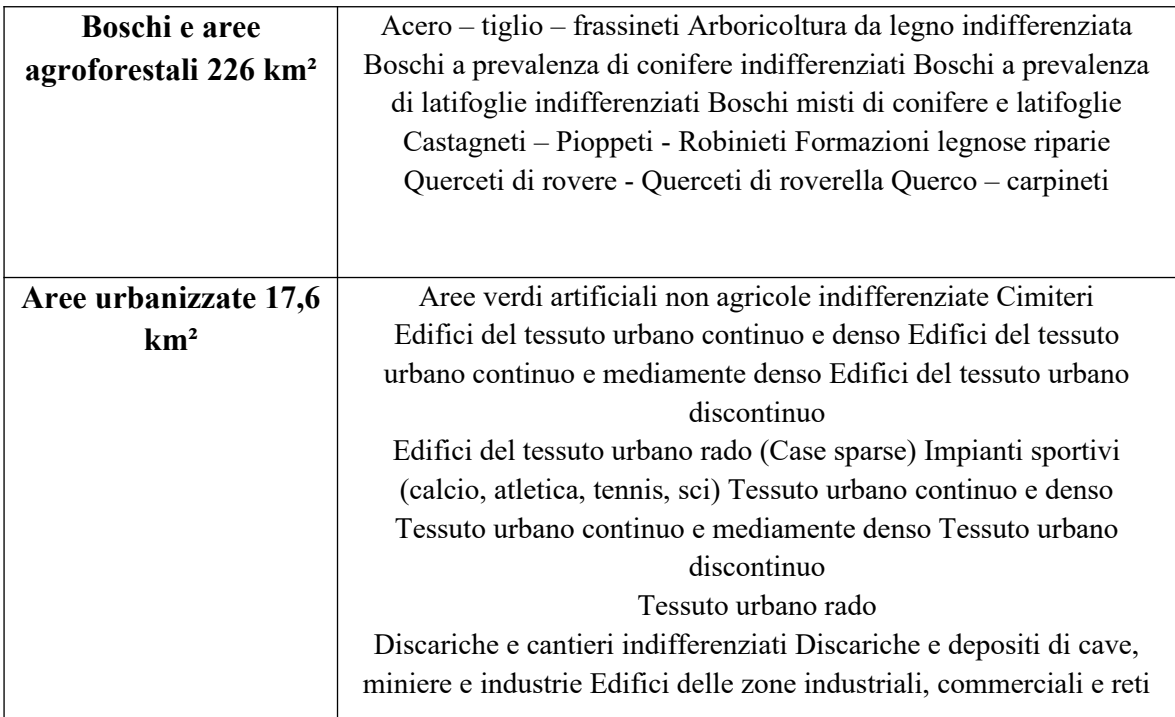

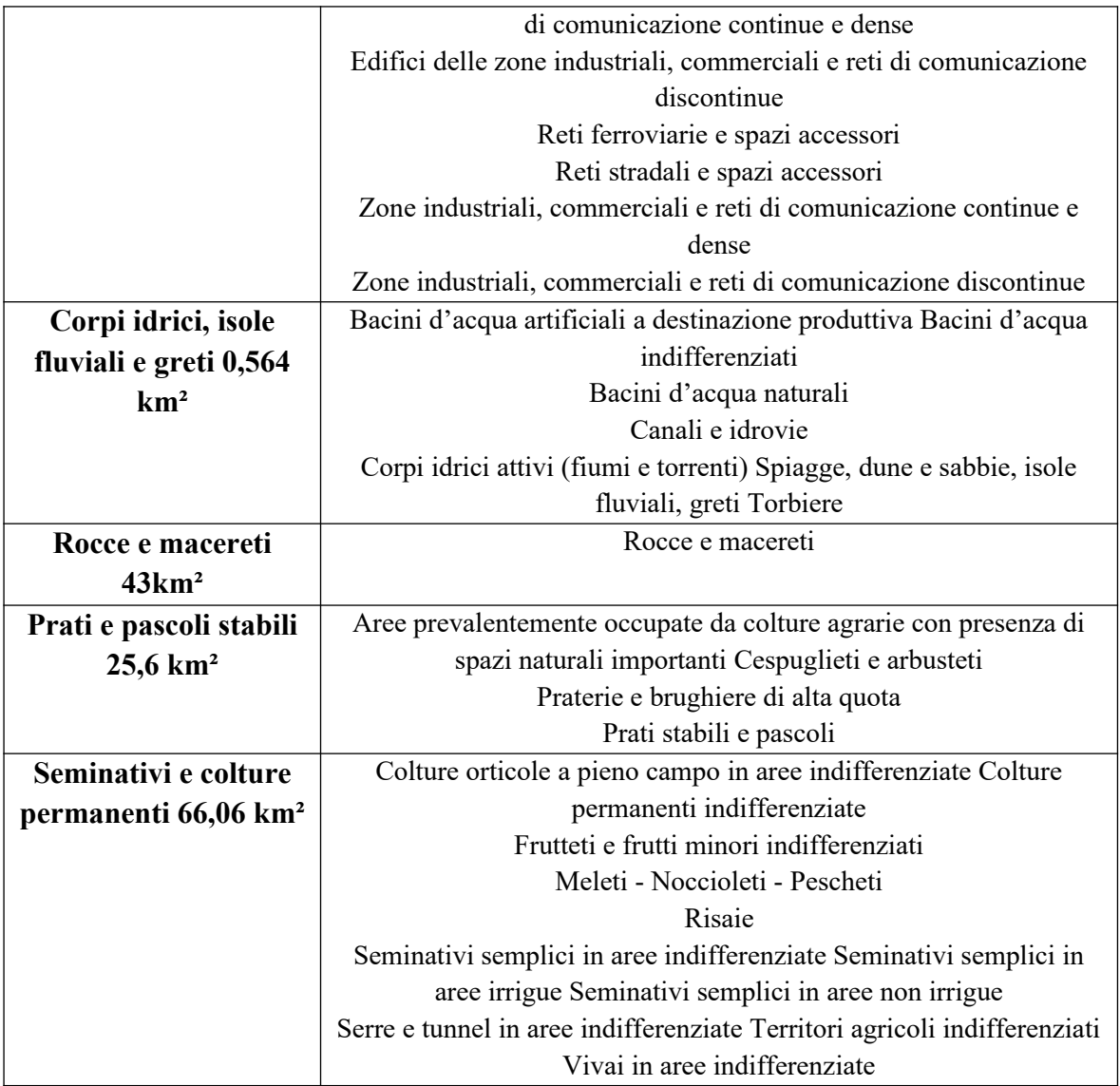

**Tabella 1-** Riclassificazione delle categorie di copertura delle Classi di livello IV della Legenda di Corine Land Cover 2010 suolo

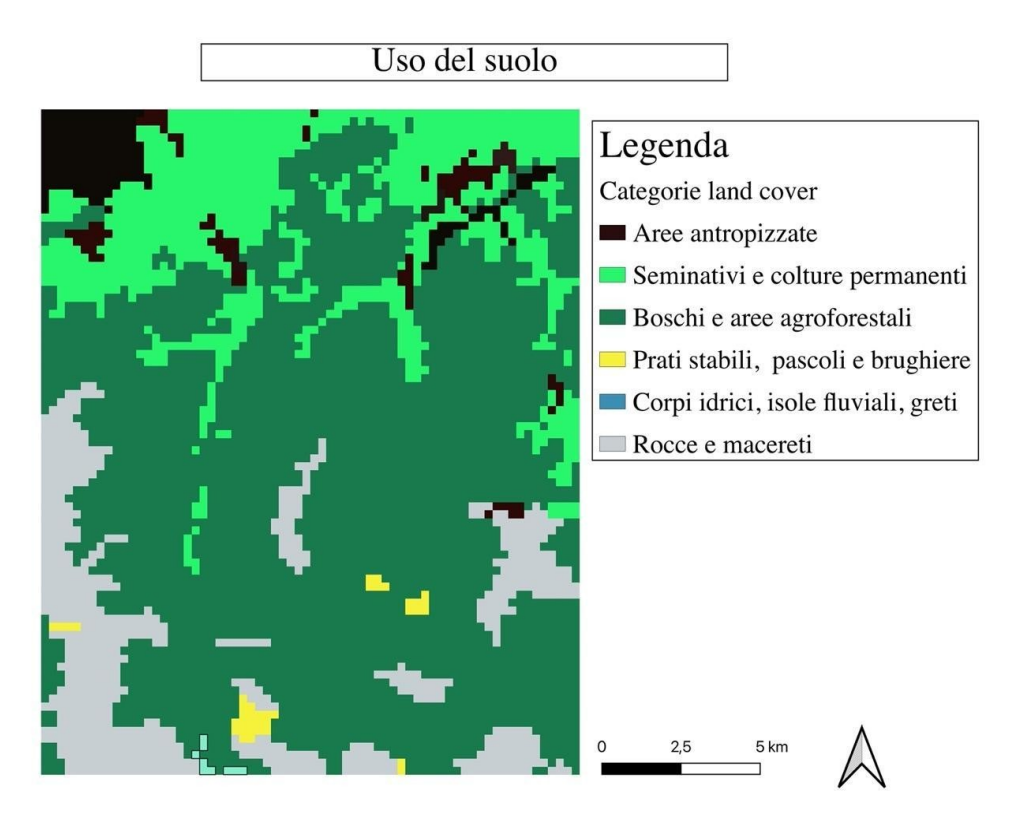

**Figura 5**- Copertura del suolo su base del Corine Land Cover Piemonte riclassificata in 6 categorie.

Di seguito, (Fig. 6) viene riportato un grafico in cui sono esplicitate le percentuali ricoperte da ciascuna delle 6 categorie dell'uso del suolo:

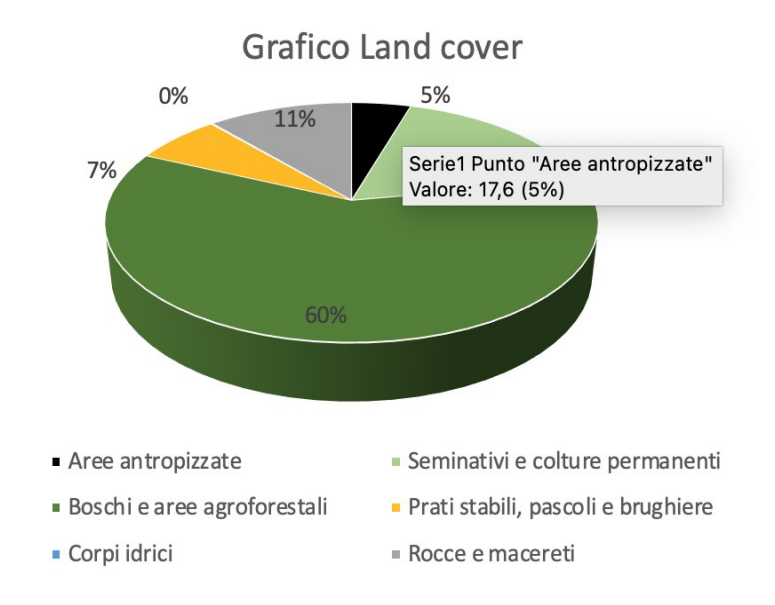

 **Figura 6**- Ripartizione della copertura del suolo nelle 6 classi selezionate con relative percentuali

#### <span id="page-16-0"></span>**2.4 La fauna selvatica**

All'interno dell'area di studio, collocato in un'area geografica che rappresenta un "territorio di cerniera" tra la regione mediterranea e quella medio-europea, è presente una ricchissima componente biotica, che comprende anche specie endemiche di flora e fauna, che rivestono un grande interesse biogeografico e conservazionistico (Chemini e Vigna Taglianti 2002).

Considerando esclusivamente la fauna teriologica, correlata più direttamente alla presenza del lupo in quest'area sono da menzionare in primo luogo gli ungulati selvatici, il cinghiale (*Sus scrofa L.*), e il capriolo (*Capreolus capreolus L.*) sono maggiormente riscontrabili rispetto al cervo (C*ervus elaphus L.*), presente in minor densità (Mattioli et al. 2001) e al camoscio (*Rupicapra rupicapra L.*) presente nelle zone più elevate dell'area di studio. Tra i lagomorfi è presente la lepre variabile, (*Lepus timidus L.*) e tra i mustelidi sono diffusi il tasso (*Meles meles L.*), martora (*Martes martes L.*) e faina (Martes *foina E*.). Tra i roditori la marmotta (*Marmota marmota L.*) ricopre un ruolo importante, entrando a far parte anche della dieta del lupo (canis lupus italicus) il quale insieme alla volpe rossa (vulpes vulpes) è il principale carnivoro dell'area di studio. Le superfici boscate occupano ampie porzioni di territorio: foreste di faggio e castagno sono molto diffuse fino ai 1200- 1700 metri, rappresentando un ottimo riparo per la fauna locale alternandosi e lasciando il posto a fitti boschi di larici e abeti. Sopra i 1700 metri si trovano il pino mugo, il mirtillo e il rododendro. Infine, sono presenti numerosi pascoli e praterie d'alta quota che si alternano agli affioramenti rocciosi, presenti in minore quantità.

Nell'area di studio, le analisi genetiche condotte successivamente al monitoraggio nazionale hanno rilevato la presenza di 2 nuclei familiari più un terzo rilevato grazie all'ausilio delle fototrappole:

- Il branco della Valle Pesio è stato il primo branco a ricolonizzare negli anni '90 il territorio in oggetto. Ad oggi occupa la porzione sud est dell'area di studio.
- Il branco di collina: durante quest'anno di campionamento e di monitoraggio si è accertata la presenza di un nucleo riproduttivo risiedente nelle zone di collina più distanti dalla montagna e più vicine ai centri urbanizzati

- Il branco della Val Vermenagna che occupa principalmente l'omonima valle ma alcuni punti all'interno dell'area di studio sono delle zone di confine con il branco della Valle Pesio.

# <span id="page-18-0"></span>**3 MATERIALI E METODI**

### <span id="page-18-1"></span>**3.1 Raccolta dei segni indiretti di presenza della specie lupo**

La raccolta dati è stata di tipo intensivo e si è estesa per un anno, seguendo le linee guida e i protocolli resi noti nell'ultimo monitoraggio nazionale del lupo redatto da ISPRA e di seguito descritto con adattamento locale (Marucco et al. 2020). L'attività di campo è stata svolta in sinergia con il Network del monitoraggio lupo organizzato in Provincia di Cuneo. Nello specifico, i dati raccolti nell'ambito di questa ricerca sono stati collezionati attraverso il mio lavoro di campo personale, di altri studenti e tirocinanti e del personale tecnico e di vigilanza dell'Ente di Gestione Aree Protette Alpi Marittime.

Il campionamento, è stato effettuato attraverso il monitoraggio sistematico dei transetti, ossia dei percorsi che vengono perlustrati con cadenza periodica con l'obiettivo di raccogliere e reperire il maggior numero di segni di presenza indiretti, lasciati dal lupo: escrementi, tracce su neve, predazioni e siti di rifugio (si veda la mappa della distribuzione di questi percorsi nell'area di studio in figura 7).

Questo tipo di campionamento, viene definito non invasivo poiché non implica la cattura fisica dell'animale e si è articolato in due diverse tipologie:

- campionamento sistematico: è un tipo di campionamento che ha un tipo di effort quantificato, controllato e organizzato nel tempo e nello spazio. E' organizzato nel tempo perchè le uscite sono programmate mentre nello spazio perché è caratterizzato da un esplicito schema che individua transetti e punti dove fare i rilievi. Durante quest'anno il lavoro è stato organizzato sulla base di transetti: itinerari distribuiti in maniera omogenea all'interno dell'area di studio, che hanno consentito la ricerca dei segni di presenza (figura 7)
- campionamento opportunistico: è un campionamento svolto in maniera non pianificata, sulla base di segni di presenza raccolti casualmente durante attività di campo non dedicate al lupo o perché segnalate da terzi. i dati raccolti in questo modo sono importanti perché integrano quelli sistematici incrementando la quantità e qualità le conoscenze sulla presenza e distribuzione della specie.

All'interno di questa area di studio, l'effort del campionamento della specie è stato nel complesso intensivo durante tutto l'anno di lavoro di campo, e i transetti sono stati perlustrati almeno una volta al mese durante tutto il periodo. Anche se raccolti con uno sforzo di campionamento omogeneo sui transetti, i dati di campo (sia sistematici sia opportunistici) sono stati ripartiti in 2 dataset, uno corrispondente al periodo invernale, ottobre 2021 - aprile 2022, e un altro al periodo estivo, maggio 2022 - settembre 2022, in modo da poterli processare/elaborare in modo separato. Questa ripartizione dei dati ha avuto l'obiettivo di costruire modelli di idoneità ambientale invernale ed estiva, analizzando le differenze che sussistono tra loro per discuterle in relazione al periodo biologico della specie e a diverse variabili ambientali.

Si è stabilito, come da protocollo, di effettuare i transetti almeno una volta al mese per migliorare la raccolta dei segni di presenza indiretti. Nel campionamento estivo invece i transetti sono stati ripetuti al massimo una volta al mese.

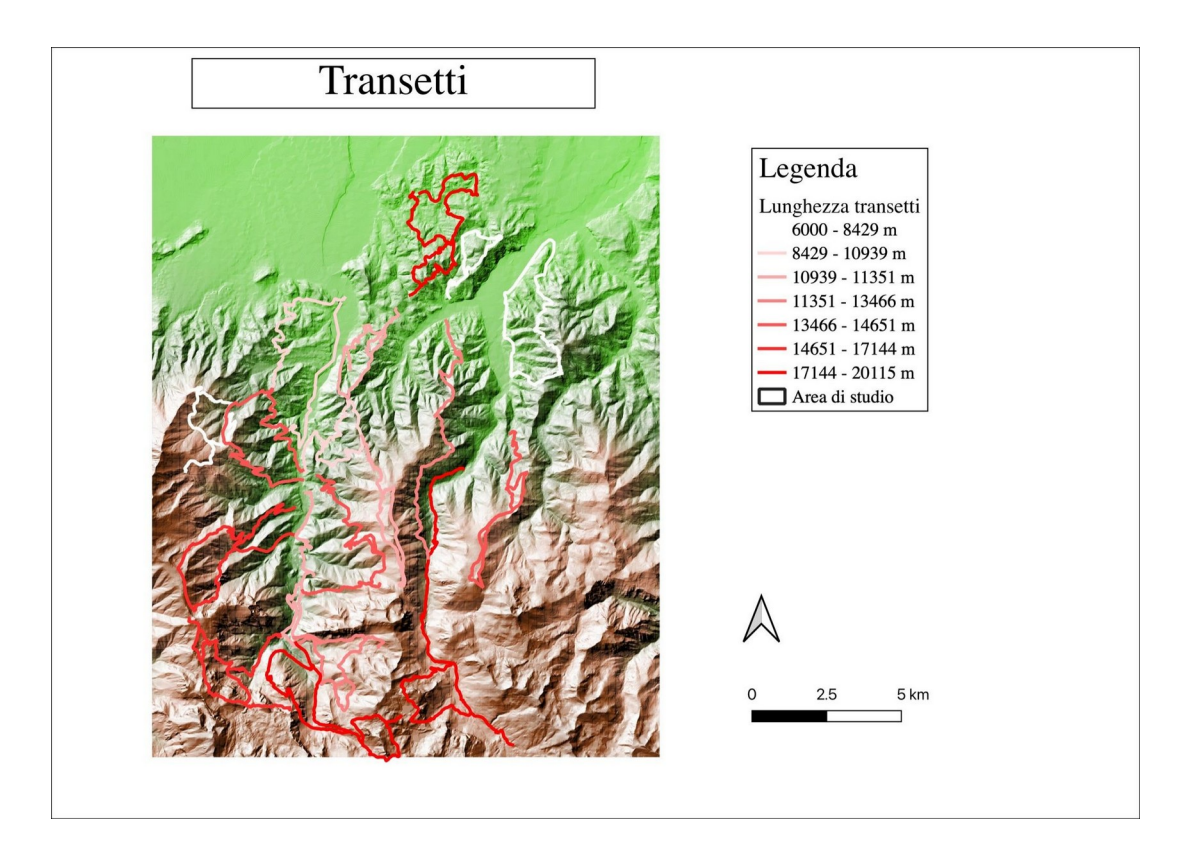

**Figura 7**- Mappa della distribuzione dei transetti all'interno dell'area di studio

#### <span id="page-20-0"></span>**3.1.1 Lo snow-tracking**

Durante il periodo invernale, la presenza di copertura nevosa consente di praticare la ricerca di segni di presenza del lupo su substrato innevato, e quindi di individuare lungo i transetti (ma anche opportunisticamente) tracce recenti del passaggio di individui sul territorio. Tale attività consente di registrare gli spostamenti di individui o branchi, e di facilitare il reperimento di altri segni di presenza e marcature, come escrementi e carcasse di ungulati selvatici riconducibili a predazioni o consumo da parte del lupo. L'intercettazione delle tracce consente, in particolare, la ricostruzione degli spostamenti e dell'attività del branco e la conta minima dei lupi presenti, tramite la seguita delle piste lasciate dagli animali sulla neve (Boitani e Ciucci 1998).

La singola impronta trovata su neve o su fango, non consente la discriminazione tra lupo e cane. Una traccia di lunghezza superiore ai 500 metri, invece consente di vedere e analizzare i movimenti degli animali maggiormente in dettaglio, permette di avere meno dubbi: l'andatura del lupo, nella maggior parte dei casi si presenta come una linea retta, un'unica direttrice di spostamento da un punto ad un altro, senza troppe esitazioni o deviazioni, a differenza della più casuale e intermittente andatura del cane domestico (Boitani et al. 1995). Durante la tracciatura su neve è stato possibile stimare il numero minimo di lupi presenti nel branco: durante gli spostamenti i lupi tendono a camminare in fila indiana, posizionando le zampe nelle orme lasciate dagli individui che li precedono. Questo consente al predatore un notevole risparmio energetico ma rende difficile all'operatore stimare il numero esatto di animali che ha lasciato la pista. Gli unici momenti in cui questo conto può avvenire è quando il branco si divide e si apre ad asola: in queste occasioni gli individui si separano dall'unica direttrice di spostamento come si vede in foto 2.

Tali dati rilevati in campo possono essere georiferiti sotto forma di dati vettoriali lineari o puntuali, attraverso l'impiego di un GPS (ma anche di applicazioni dedicate all'escursionismo). Una volta intercettate, le tracce, queste vengono seguite il più a lungo possibile.

L'approccio adottato in campo per rilevare le piste di impronte su neve, prevedeva se possibile, di seguire la traccia nel senso contrario al senso di marcia dei lupi, e solo successivamente nel senso di avanzamento. Questo accorgimento consentiva di limitare il possibile disturbo agli animali, nel caso si trovassero in prossimità. Alcuni fattori come ad esempio, la solidità del manto nevoso, il rischio valanghe e la resistenza fisica, sono stati limitanti nel seguire i lupi. Lungo il percorso fatto dai lupi, è stato possibile documentare l'uso o meno di carcasse (foto 1), la presenza o meno di escrementi e l'eventuale uso di siti di rifugio (resting sites).

Nel caso della presente ricerca, i segni di presenza (principalmente tracce su neve, escrementi, carcasse di ungulati selvatici) sono stati registrati e georiferiti tramite l'applicazione per smartphone Gaia Observer, la quale è stata realizzata per le regioni alpine nell'ambito del Progetto LIFE WolfAlps EU ed è stata così utilizzata per facilitare la raccolta dei dati sul campo anche in relazione alla presente tesi. Al suo interno è stata sviluppata una skin appositamente dedicata al rilevamento digitale dei segni di presenza del lupo e al monitoraggio della specie. Tale skin ha consentito (e consente) di registrare ogni singolo segno di presenza, abbinandolo ad una posizione geografica, ad un codice univoco, e una scheda di campo che riporta alcune informazioni descrittive/qualitative del campione e del sito di raccolta.

Le tracce rappresentano dati lineari e per poter essere trattati al meglio in Maxent, sono stati importati su QGIS, per essere trasformati in puntiformi in modo tale che in ogni cella ricadesse uno o più segni di presenza. Per evitare che all'interno delle celle ci fosse una ridondanza del dato appartenente ad una stessa traccia ed evitare un bias nel campionamento, è stata selezionata in Maxent l'opzione di rimuovere un dato dall'interno della cella, nel caso questa ne presentasse due.

Nella trasformazione dei dati lineari a puntiformi, le tracce di maggiore lunghezza hanno dato come risultato un maggior numero di punti.

Durante il campionamento invernale, tracce ed escrementi non sono stati gli unici dati reperiti sul campo. Infatti, rilevare una traccia di lupo su campo equivale a ripercorrere l'intero ciclo di attività degli animali, individuando gli eventuali luoghi di riposo e le eventuali predazioni o carcasse di cui si sono nutriti.

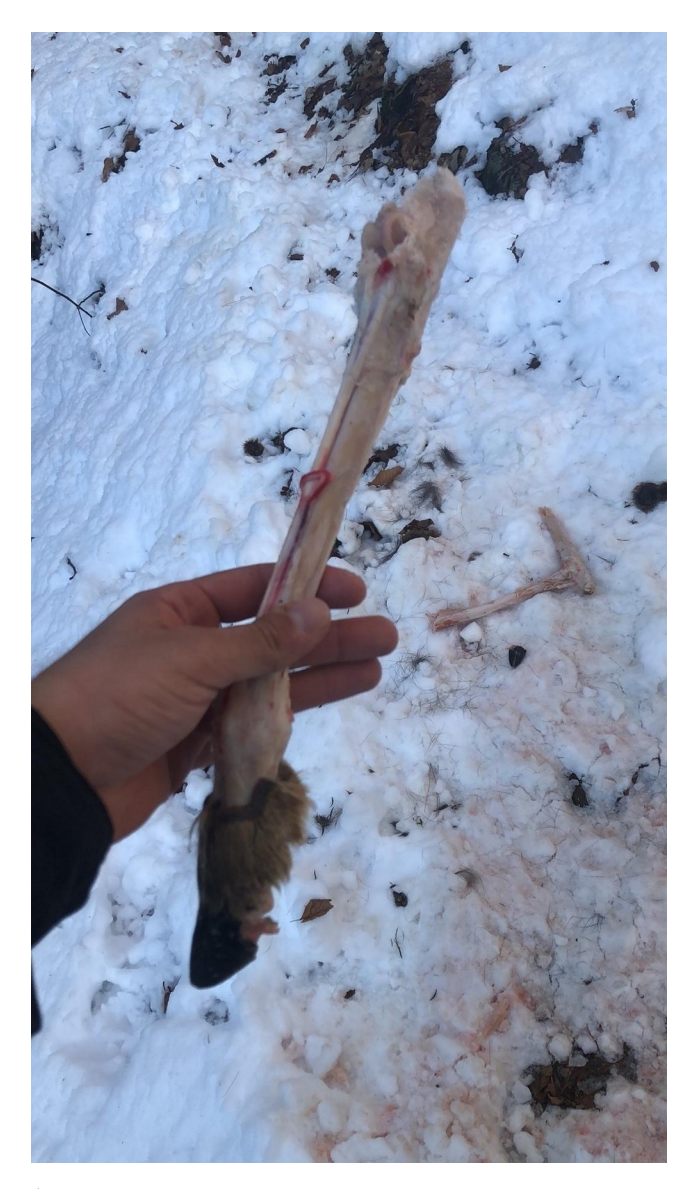

**Foto 1**- Arto di capriolo ritrovata su una scena di predazione, seguendo una traccia di lupi. Foto di Filippo

Parentela

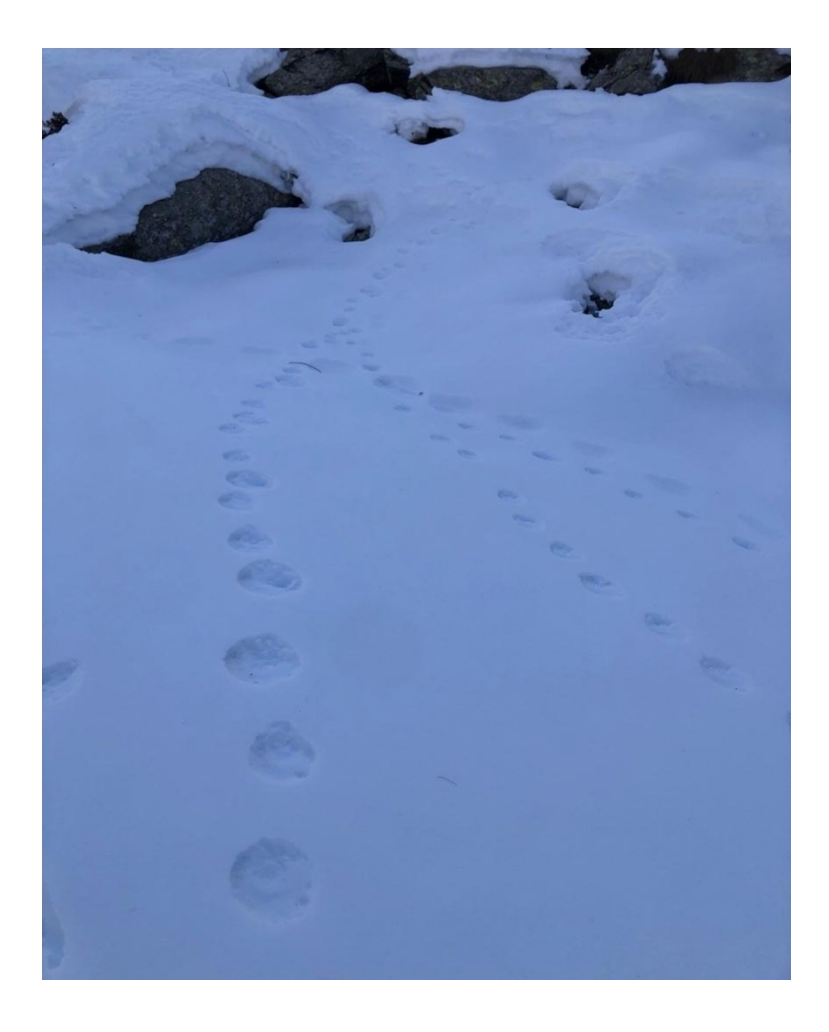

**Foto 2**- Traccia di almeno 3 lupi su neve. Foto di Filippo Parentela

#### <span id="page-23-0"></span>**3.1.2 La raccolta degli escrementi**

Mentre l'attività di snow tracking è stata possibile solo in inverno ed in presenza di substrato innevato, la raccolta degli escrementi è stata effettuata durante tutto l'anno, dividendo poi i dati ottenuti tra estivi e invernali come spiegato in precedenza. Anche in questo caso i campioni raccolti derivano dal campionamento sia sistematico che opportunistico.

Gli escrementi vengono raccolti per due scopi fondamentali: ottenere informazioni sulla presenza della specie e per il riconoscimento individuale attraverso analisi molecolari e genetiche sui campioni, che confermano in questo modo l'appartenenza del campione alla specie lupo, rendendo certo il dato di presenza. L'analisi genetica invece, permette tramite

lo studio del DNA delle cellule epiteliali intestinali rimaste sulla superficie dell'escremento di risalire alla specie ed al genotipo (Schwartz et al. 2007). Ogni volta che un escremento veniva trovato, veniva raccolto, registrato e geolocalizzato digitalmente, anche in questo caso, attraverso l'impiego della applicazione "*Gaia Observer*". Tutti gli escrementi sono stati raccolti all'interno di un sacchetto e dotati di un codice alfanumerico, con al suo interno la data di raccolta, la sigla dell'ente di gestione delle Aree Protette Alpi Marittime, le iniziali dell'operatore e il numero progressivo di raccolta. Se l'escremento fosse risultato fresco, sarebbe stato prelevato un campione in tubetti contenenti il silica gel per le sopracitate analisi genetiche.

### <span id="page-24-0"></span>**3.2. Criteri di classificazione dei segni di presenza indiretti**

I segni di presenza del lupo raccolti durante le attività di campo sono classificati secondo quanto riportato nelle "Linee guida e protocolli per il monitoraggio nazionale del lupo in Italia" coordinato da ISPRA (Marucco et al. 2020), e si basano sui criteri SCALP (Kaczensky et al. 2009), che classificano dati di presenza in 3 categorie sulla base della validità e dalla robustezza del dato. Le 3 categorie adottate sono riportate in Tabella 2 di seguito:

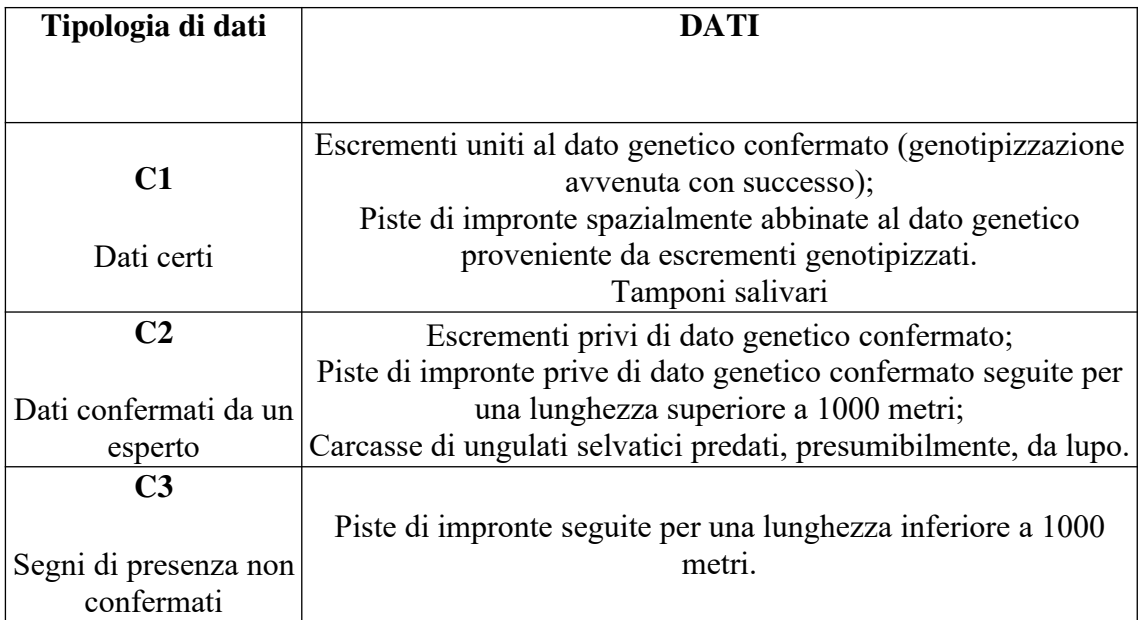

 I dati C1 sono i dati più robusti perché consentono di associare al dato di presenza (escremento o traccia su neve, campione salivare), un campione genetico che permette non solo di individuare la specie senza margini di errore ma apre anche la possibilità di avere un riconoscimento individuale confrontando il campione con quello della banca dati. Grazie a questo dataset è possibile risalire anche a dinamiche sociali più complicate come la parentela tra membri di uno o più branchi. Inoltre, i dati C1 comprendono anche avvistamenti e foto/video che incontrovertibilmente documentano la presenza del lupo.

 I C2 sono dati robusti, che fondano il loro riconoscimento su criteri oggettivi ma mancano del riscontro genetico.

 I dati C3 invece, sono i meno robusti all'interno di questa classificazione ma possono avere comunque un valore informativo ed essere il punto di partenza per un'indagine.

Per questo studio sono stati utilizzati esclusivamente i dati C1 e C2, quindi di alta qualità. L'esclusione dei dati C3 è basata sulla poca robustezza dei dati per eseguire uno studio di questo tipo.

I dati C2 sono stati raccolti tramite una doppia strategia di campionamento: sistematico e opportunistico. Questi sono stati usati come input in Maxent per la creazione dei modelli di idoneità ambientale.

Il numero totale dei dati è stato ridotto dall'impostazione selezionata in Maxent in cui l'algoritmo mantiene uno solo dei punti totali che si trovano all'interno di una cella: Una volta selezionati i segni di presenza, questi sono stati esportati da QGIS e salvati in formato csv. su Excell, per poi essere nuovamente importati su Maxent.

#### <span id="page-25-0"></span>**3.3 Metodi impiegati per ottenere i modelli di idoneità ambientale**

I modelli di distribuzione delle specie (SDM) sono stati sviluppati combinando i dati di presenza delle specie con le variabili ambientali rilevanti (Franklin, 2009) e possono fornire informazioni preziose sulla distribuzione delle specie da utilizzare in questioni ecologiche e di gestione della conservazione, tra cui la valutazione dei valori della biodiversità e l'identificazione di aree prioritarie (Guisan et al. 2013). Tali modelli utilizzano algoritmi informatici per prevedere la distribuzione di una specie nello spazio geografico e nel tempo utilizzando dati ambientali (Elith e Leathwick 2009). Tra i modelli che utilizzano come input dati di sola presenza delle specie e le variabili ambientali c'è Maxent, (*Maximum Entropy Modeling*) (Elith et al. 2002; Phillips et al. 2008). Tramite l'analisi con i modelli Maxent si analizzano le relazioni esistenti tra i fattori ambientali e la presenza della specie, per prevedere la distribuzione della specie a partire dai dati di sola presenza. Le previsioni di Maxent si interpretano come indici di idoneità ambientale che potrebbero essere utili per analisi qualitative esplorative (Merow et al. 2013). Maxent si basa sul processo di massima entropia che cerca di minimizzare l'incertezza assunta sui parametri del sistema non noti, massimizzando il potere predittivo dei soli dati certi. (Phillips et al. 2006). L'algoritmo di Maxent mette a confronto i "*samples"*, ovvero i punti in cui la presenza della specie in esame è accertata, con i "*background points*" ovvero siti dell'intera area di studio, in cui la presenza della specie non è stata accertata, scegliendoli casualmente (Phillips et al. 2009), restituendo una distribuzione spaziale dell'idoneità del territorio per la specie in esame (Raes e Ter Steege 2007).

#### <span id="page-26-0"></span>**3.4 Scala di risoluzione spaziale del modello**

La scelta di un'adeguata risoluzione della scala spaziale del modello risulta essere un importante momento di scelta, infatti, le relazioni tra le specie e gli ambienti in cui esse vivono possono cambiare a seconda della scala su cui l'interazione si osserva (Guisan et Thuiller, 2005). Il fulcro della questione, dunque, è quello di individuare quale scala risulti essere più appropriata all'analisi di un determinato modello (Wiens 2002). Alcuni elementi che possono aiutare nella scelta di risoluzione della scala spaziale sono: i dati reperibili per la specie e che sono stati campionati, lo sforzo di campionamento, quali sono le variabili ambientali o predittori che sono utilizzabili e la dimensione dell'area di studio (Guisan et Thuiller 2005). Poiché il campionamento è stato effettuato all'interno di un'area di studio limitata, prendendo in esame una specie come il lupo, altamente mobile (Guisan et Thuiller, 2005), la scelta è ricaduta proprio su una risoluzione che rappresentasse quanto detto e che favorisse l'osservazione delle interazioni tra la specie e le diverse variabili ambientali su scala locale.

Per questo tipo di studio che vede come obiettivo ultimo l'elaborazione di una mappa di idoneità ambientale per il lupo nelle Alpi Marittime, si è scelto un reticolo, composto da celle di 250 x 250 metri, che è stato sovrapposto all'area di studio. Questa scelta permette di osservare le interazioni tra specie e variabili ambientali su una scala non troppo piccola, in modo tale da arrivare ad un modello d'idoneità ambientale locale che però può fungere da punto di partenza per potenziali successive analisi su ambienti alpini, con habitat simili a quello preso in esame.

#### <span id="page-27-0"></span>**3.5 Scelta delle variabili ambientali**

La scelta delle variabili ambientali è stata un passaggio cruciale nella preparazione dei dati per arrivare all'obiettivo finale.

Sulla base delle caratteristiche dell'area di studio indagata, sono state prese in esame alcune variabili ambientali morfologiche, legate alla copertura del suolo, in grado di descrivere la configurazione spaziale del paesaggio, ma contemporaneamente ecologicamente valide e significative per il lupo.

Come si evince dalla tabella 3, per alcune delle variabili è stata scelta come base cartografica la Classificazione dell'Uso del Suolo del Land Cover Piemonte 2010 in formato raster con scala 1:25.000, derivante dal Geoportale Piemonte. L'uso del suolo è stato successivamente riadattato, scomponendo e aggregando alcune macrocategorie per poterle adattare all' ecologie e all' etologia della specie grazie all'utilizzo del software QGIS con cui è stato effettuato tutto il lavoro preliminare alla messa in moto del modello. La categoria "boschi e aree agroforestali" ad esempio è stata ottenuta aggregando tra loro le diverse specie di piante ad alto fusto (pini, abeti, faggi ecc) che garantissero una fitta copertura fogliosa. Alcune di queste variabili, come ad esempio la "densità di bosco" sono state reperite e derivano dalle immagini satellitari di Copernicus (2019) e sono state selezionate perché più recenti rispetto al Corine Land Cover del Geoportale Piemonte e maggiormente dettagliate con una scala di risoluzione a 100 metri. Questa è stata successivamente adattata al reticolo sovrapposto all'area di studio. Anche per queste variabili è avvenuta una riorganizzazione delle categorie sfruttando l'etologia della specie

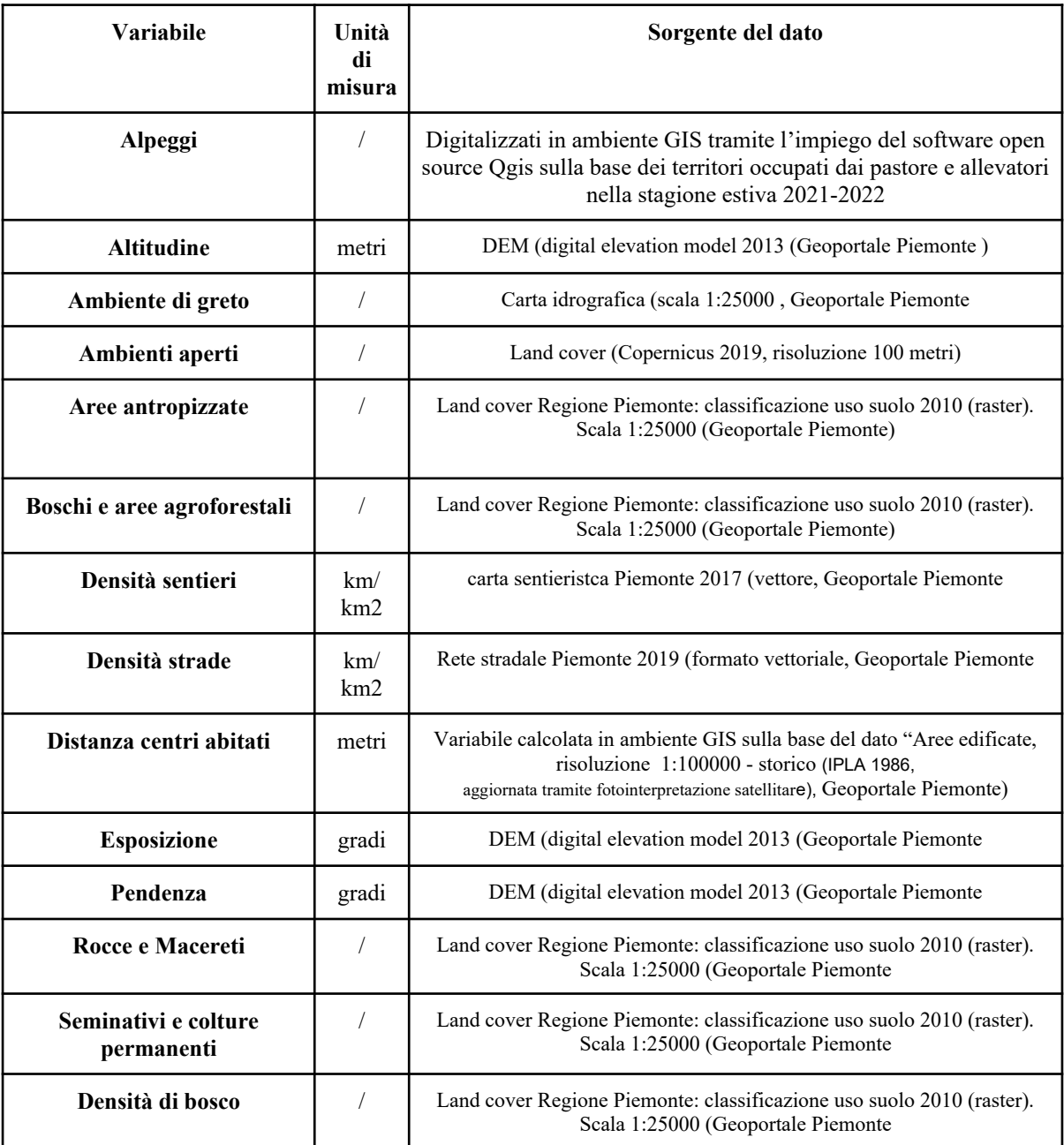

**Tabella 3**- Elenco delle variabili ambientali utilizzate e rielaborate ai fini della costruzione dei modelli di idoneità ambientale per il lupo

In modo più specifico, la covariata "alpeggi" non è stata presa in considerazione per il modello d'idoneità ambientale invernale, poiché le attività di alpeggio non vengono effettuate in inverno.

Inoltre, si è ritenuto opportuno testare alcuni modelli di idoneità ambientale estiva privi della variabile "esposizione", poiché è una variabile che indirettamente può dare informazioni sulla persistenza della copertura nevosa al suolo (Bojaroska et al. 2020) e quindi meno significativa nel periodo estivo.

Le variabili sono state importate tutte sul software QGIS (versione 3.18) grazie al quale sono state elaborate. Le variabili in formato vettoriale sono state prima convertite in file raster per poi essere ritagliate usando come maschera l'area di studio. Ogni variabile sotto forma di raster, dopo aver controllato che tutte fossero proiettate con lo stesso sistema di coordinate, è stata salvata ed esportata dal software QGIS in formato TIF.

Successivamente dopo aver definito e predisposto questa selezione di variabili ambientali, prima di poter impostare il modello su Maxent, il passo successivo è stato quello di testare la collinearità tra le variabili: la letteratura scientifica infatti (Phillips e Dudik 2008; Merow 2013), si raccomanda di evitare che i predittori utilizzati all'interno del modello siano correlati tra loro e nel caso questo succedesse, viene indicato di eliminarne uno dei due dal modello. Questo lavoro sulle variabili ha l'obiettivo di ottenere modelli parsimoniosi e di aumentarne l'interpretabilità (Merow 2013).

Per verificare ed evitare fenomeni di collinearità tra due o più variabili ambientali è stato utilizzato il test di correlazione lineare di Pearson, effettuato tramite il supporto del software "R", il quale ha consentito di eliminare i predittori che superassero il valore soglia di |0.7|. Sia per la realizzazione dei modelli di idoneità ambientale invernale, sia per quelli estivi, sono state considerate (ed inserite in input nel software MaxEnt) le variabili, tra quelle indicate in Tab. 3, che non presentavano fenomeni di collinearità.

Per essere utilizzate in Maxent, tutte le variabili sono state esportate da QGIS e convertite in formato ASCII.

#### <span id="page-29-0"></span>**3.6. Il software Maxent e la scelta delle impostazioni**

Come è già stato indicato, in questo lavoro di tesi è stato utilizzato il software Maxent (versione 3.4.4). Maxent è un algoritmo che prende in considerazione come input i dati di sola presenza della specie e un insieme di predittori ambientali, utilizzando come background l'area di studio suddivisa in celle di una griglia (Merow et al. 2013).

Maxent può generare quattro output di diverso formato, che possono essere selezionati alternativamente durante il settaggio del modello: *raw, cumulative, logistic e cloglog.*

L'output "*logistic*", oltre ad essere settato di default nell'algoritmo, è anche quello più comunemente selezionato dagli utilizzatori MaxEnt (Elith et al. 2011). Questo tipo di output dà vita ad una mappa con un gradiente di idoneità ambientale in cui i valori estremi sono 0 (minima idoneità per la specie) e 1 (massima idoneità per la specie). Al crescere del valore (1 è il massimo), cresce l'idoneità ambientale della specie (Phillips e Dudik 2008).

Uno dei parametri più importanti da impostare in Maxent è il "*Regularization multiplier*", il quale è in grado di influire sul grado di focalizzazione e aderenza dell'output del modello ai dati inseriti ed è settato con un valore di default pari a 1 ma, se ritenuto necessario, tale valore può essere incrementato per ridurre l'"overfitting", cioè per limitare l'aderenza dell'output del modello ai propri dati (Phillips e Dudik 2008). Alla luce di questa considerazione, nei modelli di idoneità ambientale generati in questo lavoro, sia tra quelli invernali sia estivi, questo parametro è stato aumentato a 1,5.

In Maxent si trovano diverse impostazioni, chiamate *features: Linear, Quadratic, Product, Threshsold e hinge* oltre all'impostazione di default chiamata *Autofeatures*. Nella scelta delle impostazioni sono state selezionate delle combinazioni delle *features Linear, quadratic, product, threshsold* evitando di selezionare "*hinge*" poiché ridondante rispetto a "*linear*" e "*threshold"* (Elith et al. 2011; Phillips e Dudik 2008). In un solo modello d'idoneità ambientale tra quelli relativi alla stagione estiva è stato mantenuto il setting di default (*Autofeature*), principalmente in considerazione della dimensione del campione relativamente contenuta ( Phillips & Dudík, 2008; Shcheglovitova & Anderson, 2013)

Il valore di "*default prevalence*" indica la probabilità di contattare la specie: più la specie presa in esame è rara, maggiore sarà la difficoltà nel contattarla (Elith et al. 2010). Il valore di default proposto da MaxEnt per questo parametro è pari a 0,5 ma può essere regolato, diminuendolo o aumentandolo, a seconda della rarità della specie in oggetto. In relazione all'elevata densità di branchi di lupo rilevata nell'area di studio (Marucco et al. 2022), tale valore è stato aumentato a 0,8 in tutti i modelli realizzati in questa indagine, sia quelli invernali sia quelli estivi.

 Nel setting "*replicated run type*", si possono selezionare 3 opzioni: *crossvalidation, bootstrap e subsample* che differiscono per il tipo di campionamento. Nello specifico, tutti i modelli sono stati lanciati con bootstrap, m (Phillips e Dudik 2008). Questa funzione permette di eseguire un campionamento con sostituzione dal set dei dati originale, assumendo allo stesso tempo che i punti dei dati che non sono stati scelti siano il set di dati di prova (Phillips 2006). Per questo set di prova vengono costruiti due data set: il "testing"

e il "training". Per la suddivisione di questi due campioni, Maxent offre la possibilità di selezionare sia automaticamente, sia manualmente una percentuale dei dati che sarà usata per effettuare il testing e la restante sarà utilizzata per il training in modo indipendente. Si è ritenuto impostare la scelta su bootstrap, suddividendo manualmente il campione in 25% dei dati di presenza come testing e il 75% dei dati di presenza come training. Infine, il numero di celle che Maxent sceglie per generare il modello è stato lasciato di default a 10.000.

Tramite Maxent sono stati costruiti diversi modelli. E' stata usata la tecnica degli *"step*" in cui, una alla volta, è stata aggiunta e tolta progressivamente ogni variabile, in modo da valutare l'andamento, il peso che ognuna di essa aveva sul modello e infine per avere una visione d'insieme del modello (Campedelli et al. 2014).

#### <span id="page-31-0"></span>**3.7. Valutazione e output dei modelli**

L'area sotto la curva ROC (Area under the roc curve, AUC), è considerata un indice importante per valutare l'efficacia del modello. Il valore dell'AUC è compreso tra 0,5 e 1. Un modello il cui output si manifesta con una AUC di 0,5 è un modello la cui affidabilità è molto bassa e non si discosta da quella che potrebbe essere una predizione causale. Un modello invece, il cui AUC si avvicina a 1, è un modello molto affidabile (Fielding e Bell 1997). Secondo la letteratura di riferimento (Manel 200; Phillips e Dudik 2008;) sono da ritenere validi quei modelli il cui AUC sia sopra il valore di 0,8. Modelli con eccellente capacità predittiva hanno valori di AUC > 0.90, come indicato da Araújo et al. (2005).

L'algoritmo MaxEnt restituisce in output diverse informazioni tra cui grafici e tabelle che aiutano ad interpretare il risultato del processamento dei dati di input. Ad esempio, è restituita in output una tabella definita *"contributo percentuale"*, nella quale è calcolato il peso, in percentuale, di ogni singola variabile all'interno del modello. Altro importante ed esplicativo risultato del modello è rappresentato dal *"Jacknife test"*, un grafico in cui viene visualizzata l'efficienza del modello costruito con la singola variabile selezionata e l'efficienza del modello costruito con quella variabile messa in relazione alle altre

Ci sono poi i grafici relativi alle *"response curves*" che mostrano i valori di idoneità ambientale in funzione di ciascuna variabile predittiva. Le curve di response sono divise in due blocchi. Il primo mostra i valori medi di idoneità ambientale ottenuti lasciando variare solamente il valore della variabile selezionata e mantenendo costanti i valori delle altre

variabili ambientali. Il secondo invece, mostra i valori medi di idoneità ambientale prendendo come riferimento soltanto una variabile in esame ed escludendo le altre dal modello. Infine Maxent restituisce come output una mappa di idoneità ambientale per la specie in formato ASCII, in cui ogni cella può avere un valore che va da 0 a 1, passando da una minore ad una maggiore idoneità.

# <span id="page-32-0"></span>**4 RISULTATI**

#### <span id="page-32-1"></span>**4.1. I dati raccolti sul campo e lo sforzo di campionamento**

Durante l'anno di campionamento ottobre 2021- settembre 2022 sono stati percorsi 3.333 km su 18 transetti, per una lunghezza totale di 250 km. Tutti i transetti sono stati percorsi sia in estate che in inverno, almeno una volta al mese.

Le attività di campo svolte in questo periodo di riferimento hanno consentito di:

- Raccogliere escrementi freschi propedeutici all'analisi genetica per il riconoscimento individuale
- Ottenere informazioni sullo spostamento e l'attività dei branchi
- Documentare l'uso di carcasse, di predazioni e l'utilizzo di zone di rifugio
- Stimare il numero minimo di lupi all'interno del branco.

In modo specifico, per quanto riguarda la stagione invernale, un dato da tenere fortemente in considerazione è la neve, infatti, l'inverno 2021-22 è stato un inverno caratterizzato da scarse precipitazioni nevose, che rappresentano il fattore limitante all'attuazione dell'attività di snow-tracking. Nonostante tale limite, l'effort di campionamento intensivo all'interno dell'area di studio, ha consentito di registrare 38 tracce su neve, per un totale di 71 km (dato C2). Le tracce collezionate sono state di lunghezza differente, con un'oscillazione di un minimo di 600 metri, fino ad arrivare ad un massimo di 10 km per la traccia più lunga.

La maggior parte delle tracciature, il 30% di quelle collezionate, è di circa 2 km di lunghezza infatti, a causa della poca neve presente sul territorio e dalla velocità con cui essa fondeva, spesso le tracce si interrompevano non consentendo all'operatore di proseguire nello snow-tracking.

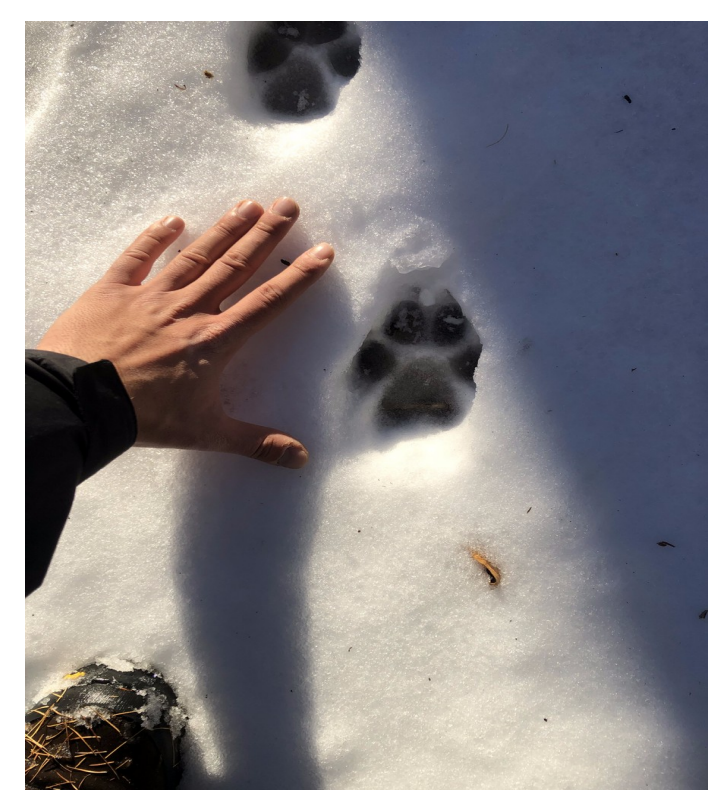

**Foto 3-** Impronte di lupo lungo una traccia. Foto di Filippo Parentela

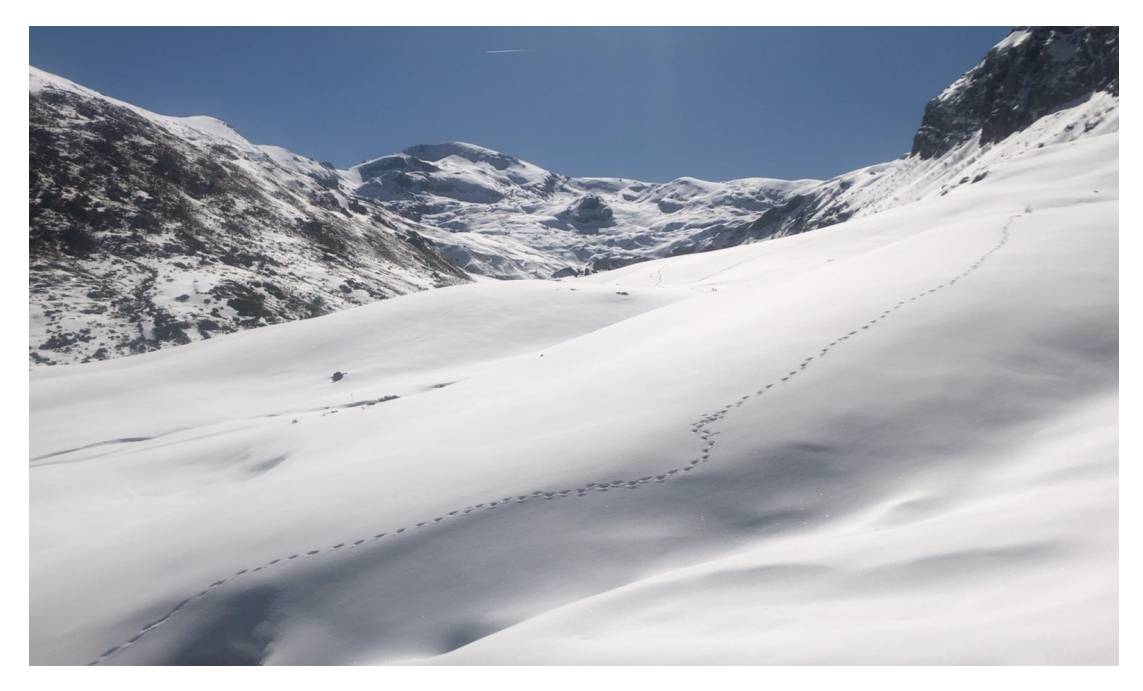

**Foto 4**- Traccia di lupo in Valle Ellero Foto di Filippo Parentela

Le attività di snow tracking hanno potuto documentare la presenza del branco documentato in alta valle composto da almeno 6 lupi: numero massimo di animali rintracciati indirettamente durante lungo le tracciature sulla neve. Come si vede dal grafico sottostante (figura 8), nella maggior parte dei casi, il 28%, sono stati tracciati almeno due lupi.

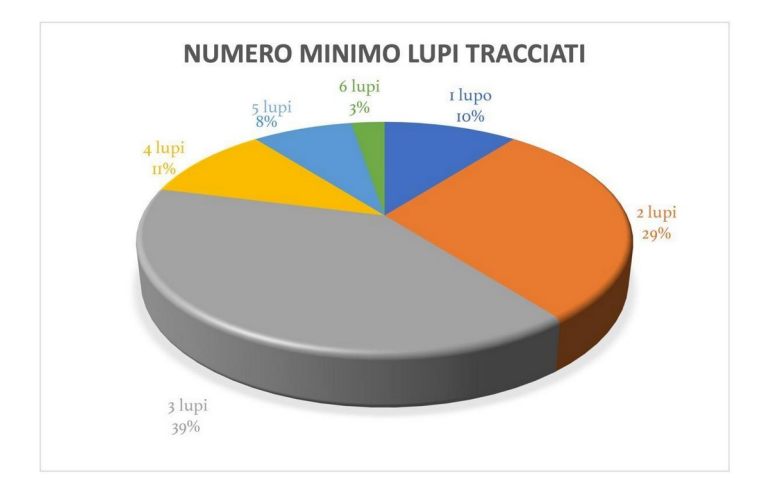

**Figura 8**- Grafico che esprime il numero minimo di lupi tracciati con la percentuale di volte in cui lo stesso numero è stato individuato.

Le attività di campo condotte nell'area di studio tra ottobre 2021 e settembre 2022, hanno consentito di ottenere nel complesso un dataset complessivo costituito da 680 segni di presenza riconducibili alla specie *Canis lupus* L. di elevata qualità, ovvero dati classificati come C1 e C2, secondo le categorie SCALP descritte in Kaczensky et al. (2009). Di questi, il 94% è costituito da escrementi (n=642, Fig. 9) e il 6% da tracce (n=38, Fig. 10). Questo insieme di dati è stato suddiviso in un sottoinsieme di dati di presenza invernali, costituito dalla somma degli escrementi e le tracce raccolti tra ottobre 2021 ed aprile 2022 (n= 576), ed un sottoinsieme di dati estivi, costituito da tutti gli escrementi raccolti nel periodo compreso tra maggio 2022 ed ottobre 2022 (n=104). Nella Tabella 4 è riportato un prospetto che sintetizza la ripartizione numerica e percentuale del dataset complessivo (periodo ottobre 2021-settembre 2022) nei due sottocampioni di dati invernali (campionamento del periodo ottobre 2021- aprile 2022) ed estivi (campionamento del periodo maggio 2022 - ottobre 2022) e per tipologia di dato relativo alla specie lupo (escrementi e tracce su neve).

Gli escrementi rappresentati dai punti nella mappa, nella figura 9 sono tematizzati per colore in base alla stagione di campionamento. In Figura 10 è invece rappresentata la distribuzione delle tracce di lupo su neve rilevate nel periodo di campionamento invernale

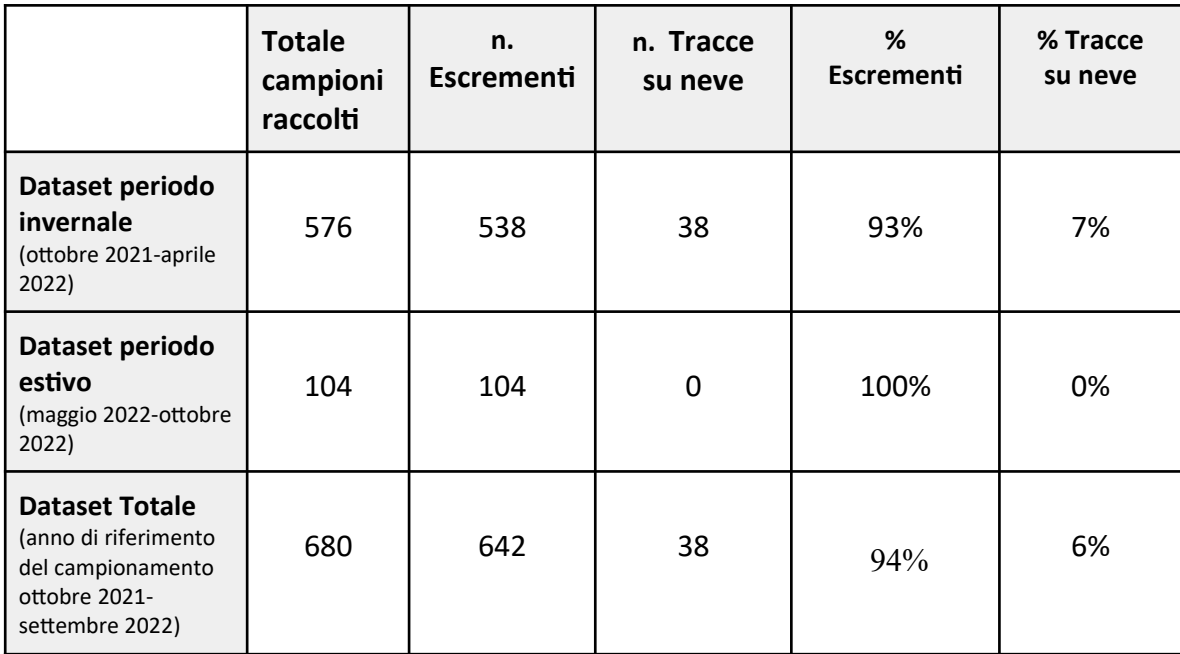

**Tabella 4 -** Ripartizione numerica e percentuale dei dati raccolti in campo nei 2 sottocampioni invernale ed estivo e per tipologia di dato (escrementi e tracce di lupo su neve)

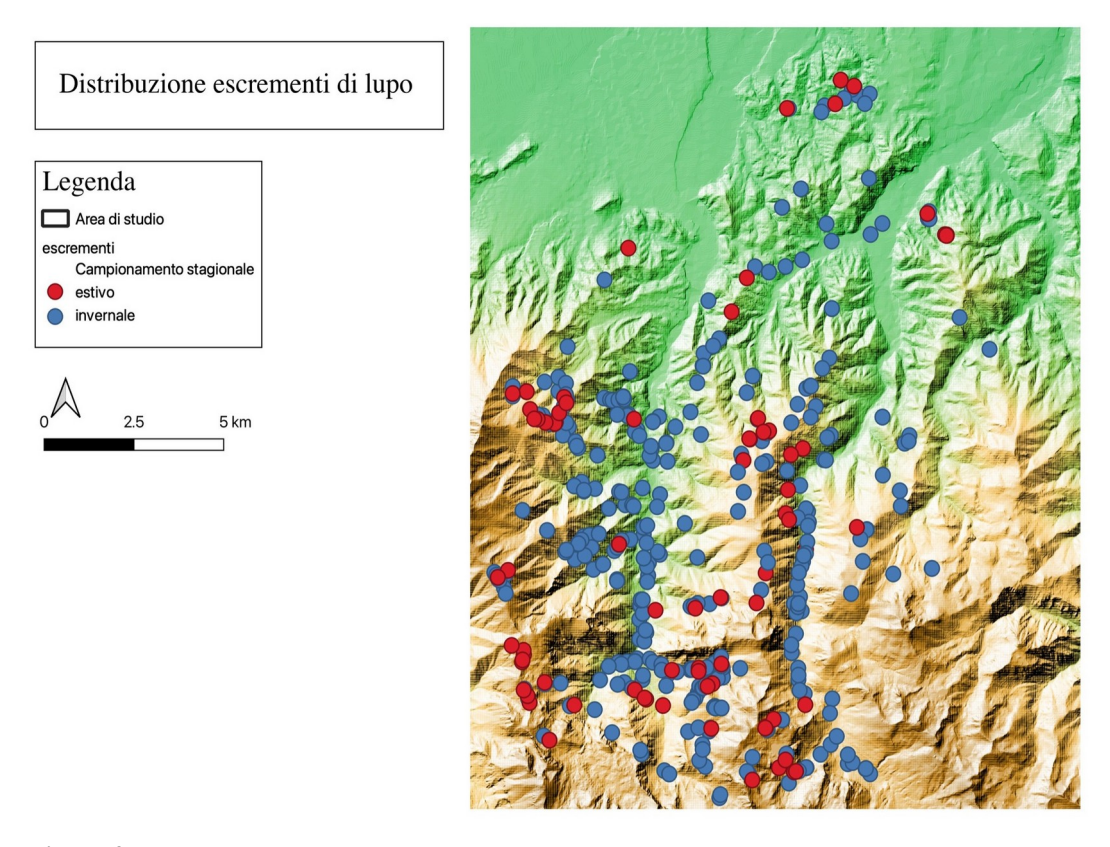

**Figura 9**- Distribuzione degli escrementi di lupo registrati durante il campionamento effettuato nell'area di studio tra ottobre 2021 e ottobre 2022. In blu la distribuzione degli escrementi raccolti nel periodo invernale, in rosso quella del periodo estivo.

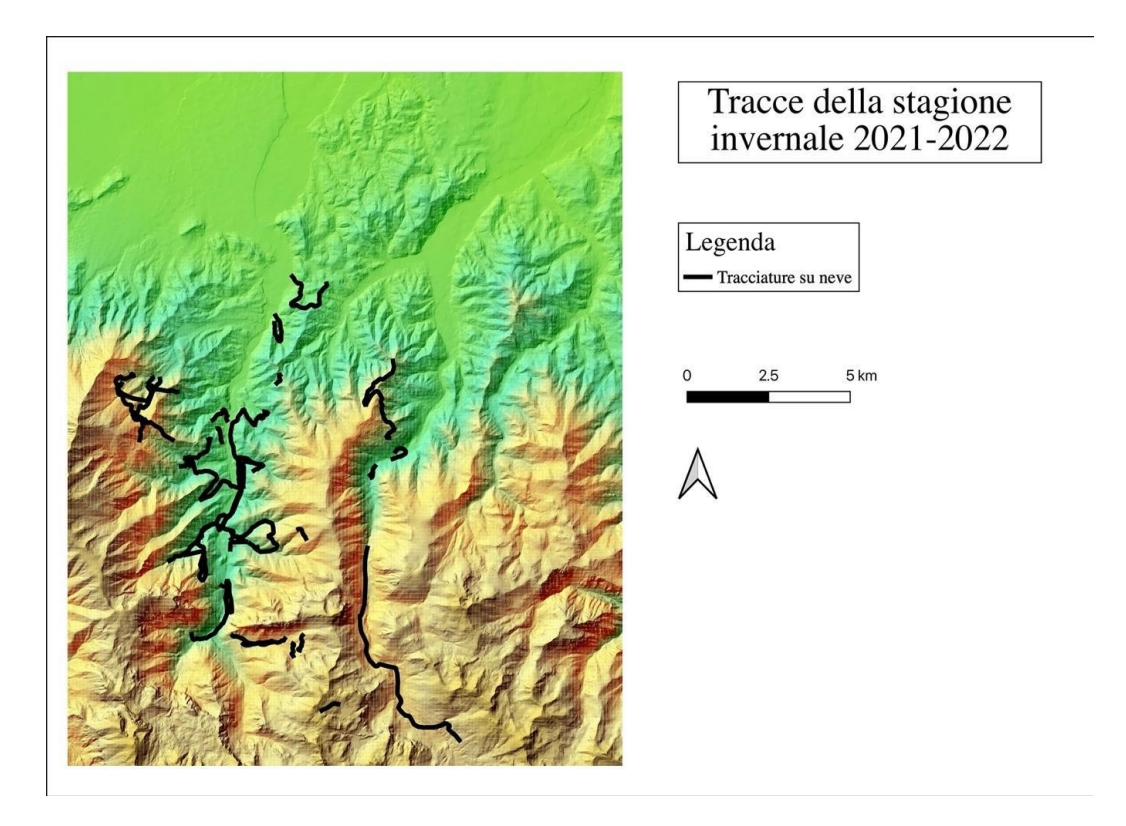

**Figura 10**- Tracce su neve collezionate nel campionamento invernale durante il campionamento invernale (ottobre 2021- aprile 2022)

#### <span id="page-37-0"></span>**4.2 Modelli di idoneità ambientale**

Sulla base della ripartizione dei segni di presenza del lupo per stagione invernale ed estiva, come descritto al paragrafo 4.1, sono stati realizzati 2 set di modelli di idoneità ambientale attraverso l'impiego del software MaxEnt, di cui uno invernale ed uno estivo.

#### <span id="page-37-1"></span>**4.2.1 Idoneità ambientale invernale**

Come riportato in Tabella 4, il dataset invernale, costituito di 576 segni presenza (escrementi e tracce su neve) raccolti tra ottobre 2021 e aprile 2022, è stato utilizzato come dato di input per la realizzazione dei modelli di idoneità invernale attraverso l'utilizzo dell'algoritmo MaxEnt.

Questo dataset è stato processato in relazione ad una selezione di variabili ambientali che sono state ritenute significative rispetto all'eco-etologia della specie in oggetto (riportate in tabella 3) e che non hanno mostrato fenomeni significativi di collinearità. Le variabili che

soddisfano questi requisiti, e quindi utilizzati per realizzare i modelli di idoneità ambientale invernale sono risultate come elencato di seguito:

- **Altitudine**
- Pendenza
- Esposizione
- Densità di bosco
- Seminativi e colture permanenti
- Ambiente di greto
- Rocce e Macereti
- Aree antropizzate
- Densità sentieri
- Densità strade

Rispetto alle variabili inizialmente prese in considerazione, (Tabella 3) i casi di correlazione lineare di Pearson riscontrati hanno riguardato le variabili "distanza dai centri abitati" che correlava con la variabile "altitudine" ( *r=0,71*), la variabile "densità del bosco" che correlava negativamente con la variabile "ambienti aperti" ( *r=.-0,79.*) e "seminativi e colture permanenti*"* che correlava con "boschi e aree agroforestali" (*r=- 0,79*). Nel primo caso si è scelto di preferire la variabile "altitudine" a discapito della variabile "distanza dai centri abitati" per la rilevanza ecologica della quota per la specie (Paquet et al. 1996; Ciucci et al. 2003; Arjo e Pletscher 2004; Oakleaf et al. 2006; Whittington et al. 2011), sia perché "distanza dai centri abitati" poteva essere considerata ridondante con la variabile "aree antropizzate" e non linearmente correlata con "altitudine" (*r=.0,78*). Questa scelta ha consentito di indagare e analizzare una variabile significativa come quella della presenza delle aree antropizzate e il loro effetto sull'idoneità ambientale del lupo nell'area di studio.

Nel secondo e nel terzo caso, a causa dei vincoli imposti dalla collinearità, la combinazione ritenuta migliore da implementare nei modelli è stata "densità del bosco" e "seminativi e colture permanenti", con la conseguente rimozione di "ambienti aperti" e "boschi e aree agroforestali", quest'ultima ritenuta ridondante con la covariata "densità del bosco".

Le variabili così selezionate sono state inserite in input in MaxEnt come "*environmental layers*", insieme ai dati di sola presenza della stagione invernale, selezionando i modelli di idoneità ambientale invernali con migliore performance sulla base dei valori di AUC (Tabella 5).Si sono esplorati inoltre i parametri del setting rispetto a quelli che il software propone di default come descritto nel paragrafo 3.6. I setting rispetto alle impostazioni di

default che hanno migliore performance e che poi sono stati utilizzati nel modello migliore sono stati quelli

che indicano come *Features types "*Linear+ product+ quadratic+ Threshold*",* e come *Replicated run type il metodo del "Bootstrap".* Nella tabella 5 vengono elencati i modelli di idoneità ambientale testati per il periodo invernale, riportando, il valore di AUC ottenuto in output e le variabili considerate.

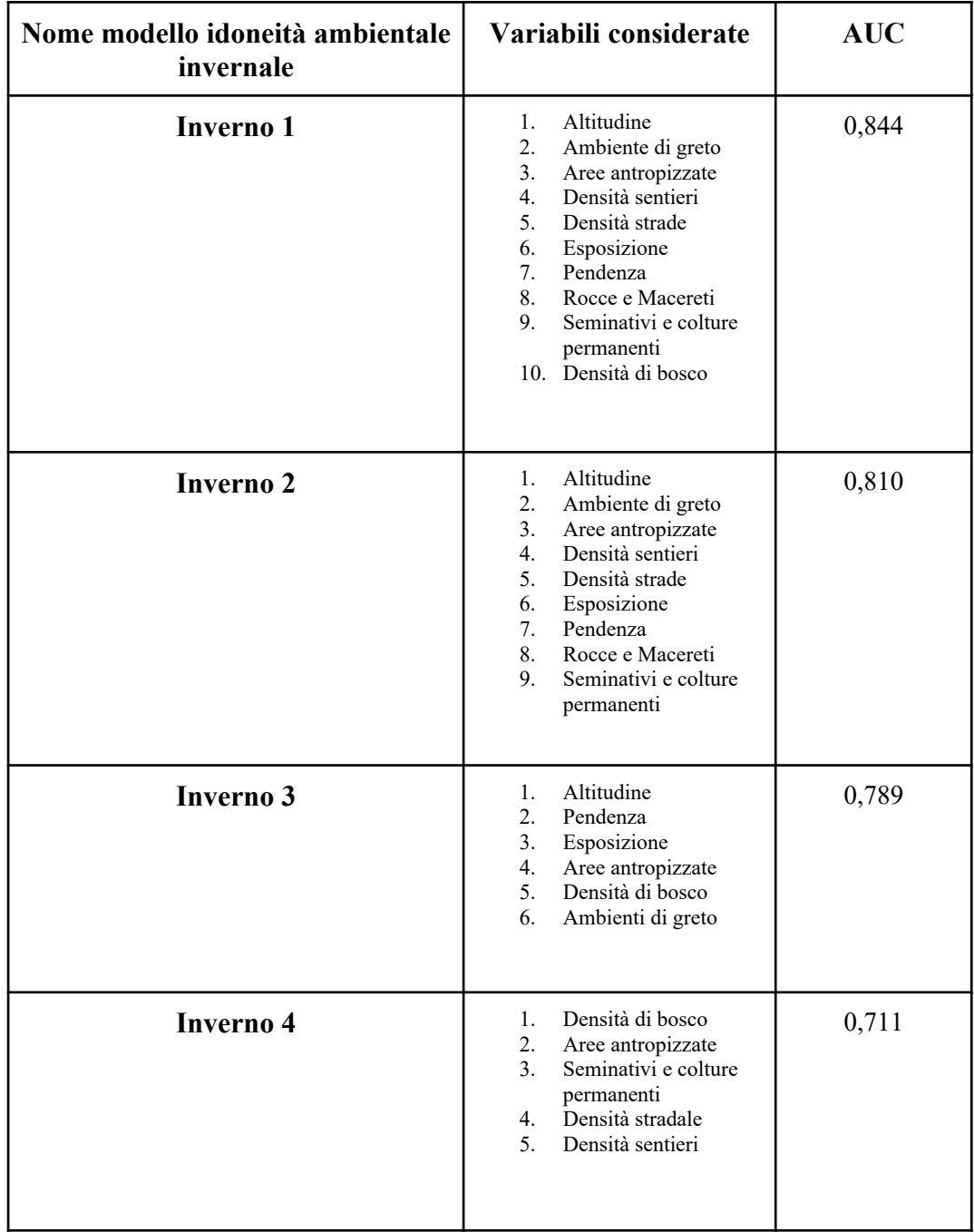

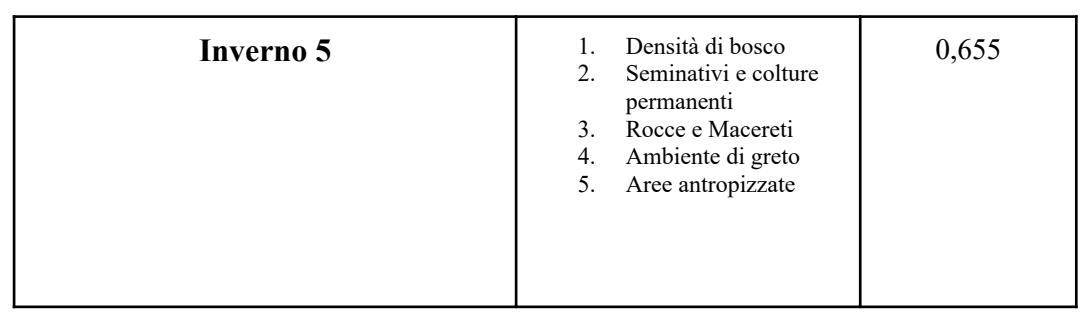

**Tabella 5**- Lista dei modelli di idoneità ambientali ottenuti per la stagione invernale, le variabile inserite in input in MaxEnt e il relativo AUC

I valori di AUC ottenuti dai modelli, illustrati in Tab. 5, indicano che il modello più performante è quello indicato come "inverno 1" con un AUC di 0,844, da considerarsi buono e predittivamente performante di performance (Manel et al.2001). Nei grafici sottostanti viene riportato l'output del modello "inverno 4" poiché il migliore dei modelli ottenuti.

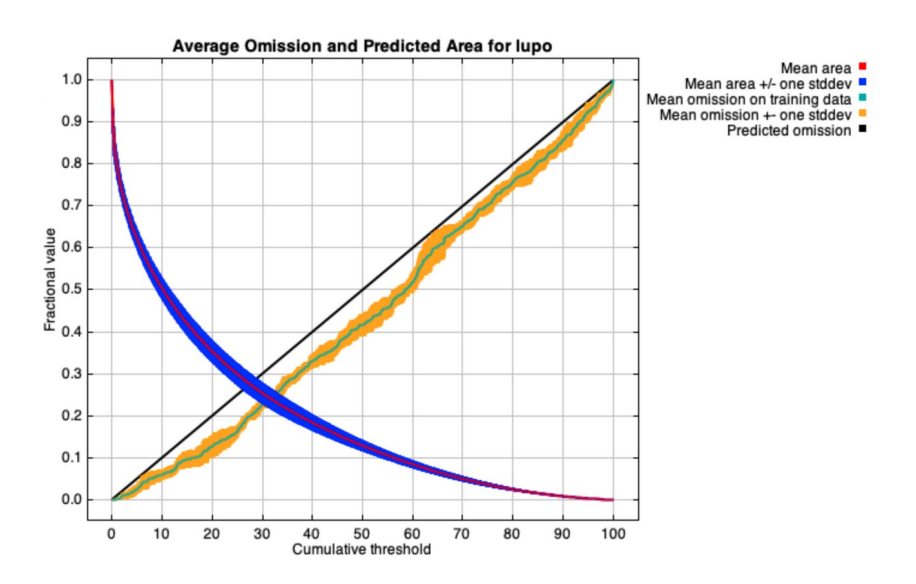

**Figura 11** -Relazione tra i valori di idoneità̀ ambientale e la proporzione di presenza del lupo per il modello "inverno 1"

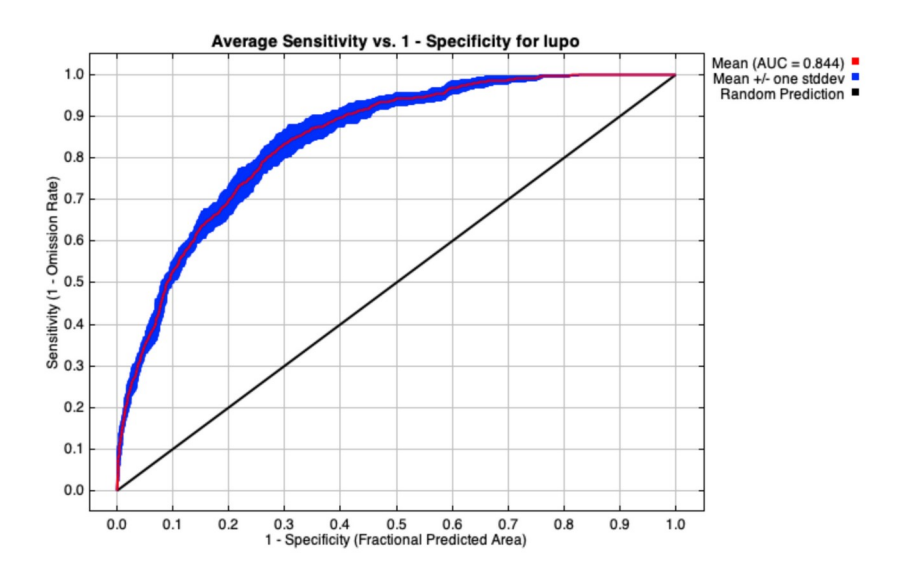

**Figura 12-** Rappresentazione della curva ROC del modello "Inverno 1".

Analizzando i grafici sopra riportati del modello "inverno 4", si può notare che la figura 11, la quale riporta la relazione tra i valori di idoneità ambientale per il lupo e la proporzione di presenza (Merow et al. 2013; Phililips et al. 2013), mostra come il modello selezionato si avvicini in maniera evidente ai dati reali poiché l'andamento *dell'omission rate* (in verde) è vicina alla retta *predicted omission* (in nero). Nella figura 12 invece, viene descritta e rappresentata la curva ROC la quale indica l'efficienza del modello con un AUC di 0,844 e dunque un modello attendibile (Manel, 2001).

| Variabile                 | <b>Percent contribution</b> | <b>Permutation</b> |
|---------------------------|-----------------------------|--------------------|
|                           |                             | importance         |
| <b>Altitudine</b>         | 32.8                        | 25.9               |
| Densità sentieri          | 26.5                        | 11                 |
| Pendenza                  | 15.5                        | 19                 |
| <b>Tree cover density</b> | 5.2                         | 9.4                |

Di seguito, nella tabella 6, sono riportati i valori relativi di *Percent contribution e Permutation importance,* di ogni singola variabile all'interno del modello.

| Seminativi e colture | 4.6            | 11.1 |
|----------------------|----------------|------|
| permanenti           |                |      |
|                      |                |      |
| Ambiente greto       | $\overline{4}$ | 5.4  |
| <b>Esposizione</b>   | 3.6            | 4.1  |
| Rocce e Macereti     | 3.3            | 3.7  |
| Densità stradale     | 2.4            | 5.5  |
| Aree antropizzate    | 2.2            | 5    |

**Tabella 6**- Percent contribution e permutation importance del modello di idoneità ambientale "inverno 1"

Quello che emerge, osservando i valori ottenuti da questa tabella è che il contributo maggiore è apportato dalla variabile "altitudine (32.8) seguita dalla variabile "densità sentieri"  $(26.5)$ 

Successivamente nella tabella 7 sottostante sono riportati i risultati del Jacknife test, che come spiegato in precedenza, mette a confronto l'importanza delle variabili coinvolte nel modello. La barra in rosso rappresenta l'efficienza complessiva del modello, se costruito con tutte le variabili utilizzate.

Le barre azzurre accanto ad ogni variabile corrispondono invece all'efficienza del modello costruito con tutte le variabili esclusa quella selezionata.

Le barre in blu invece rappresentano il processo inverso e quindi l'efficienza del modello costruito esclusivamente con una sola variabile selezionata.

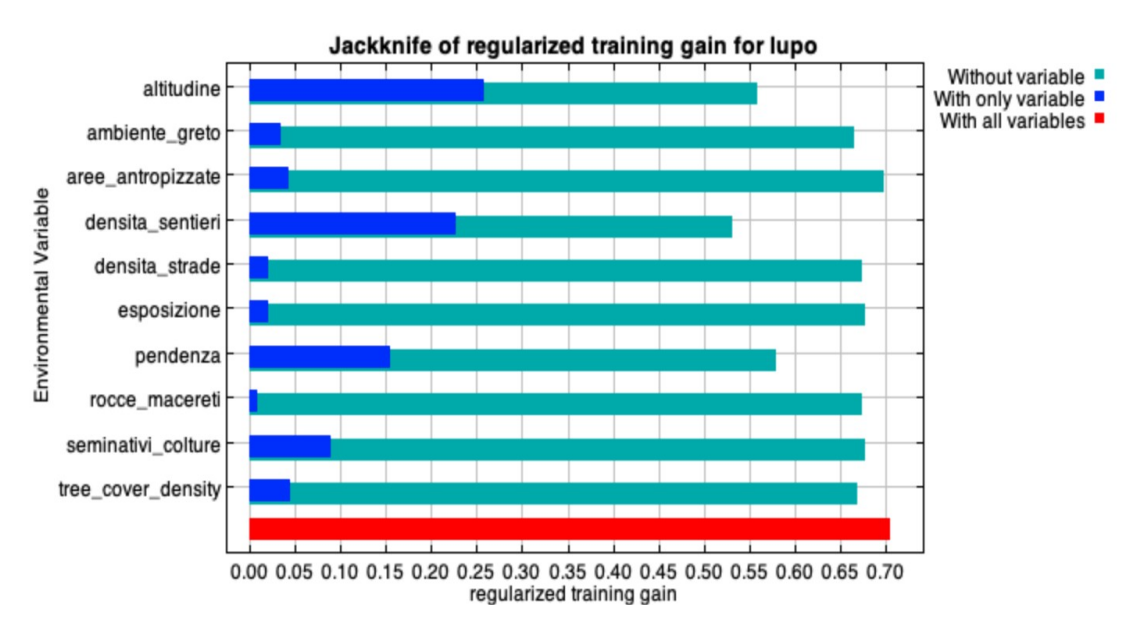

**Tabella 7**- Jacknife test per le variabili utilizzate nel modello Maxent "inverno 1 ".

Il Jacknife test è fondamentale per comprendere il ruolo e il peso di ogni singola variabile all'interno del modello.

Come descritto in precedenza, per costruire il modello è stata usata la tecnica degli step, aggiungendo o eliminando manualmente e progressivamente le variabili che sembravano avere più o meno peso e questo è stato possibile grazie al riscontro ottenuto dal Jacknife test.

La variabile ambientale più pesante ai fini della creazione e dell'efficienza del modello, osservando la tabella è l'altitudine. Inoltre, l'altitudine è la variabile ambientale che, se eliminata, fa diminuire le prestazioni complessive del modello.

Un ulteriore output che Maxent restituisce è quello rappresentato dalle "*response curves",* che mostrano i valori di idoneità ambientale legati ad ogni singola variabile. Le curve di response sono divise in due grafici. L'Immagine 11 riporta ed esplicita tutti i valori medi di idoneità ambientale di tutte le variabili prese in esame, ottenuti lasciando variare solamente il valore della variabile selezionata e mantenendo costanti i valori delle altre variabili ambientali. L'immagine 12 invece, mostra i valori medi di idoneità ambientale, di tutte le variabili analizzate, prendendo come riferimento soltanto una variabile in esame ed escludendo le altre dal modello.

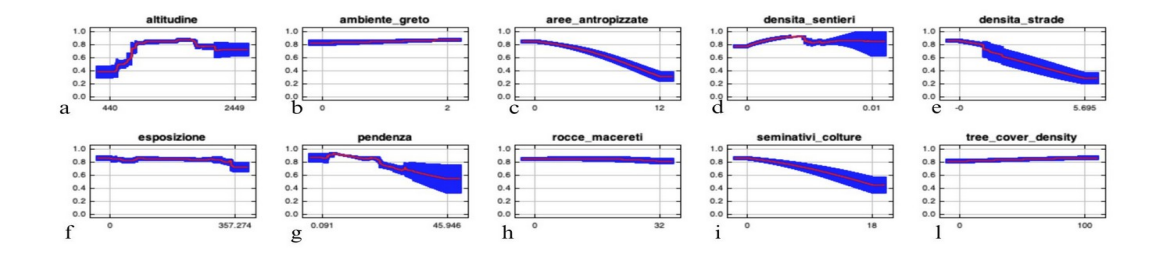

**Figura 13-** Curve di response del modello "inverno 1"

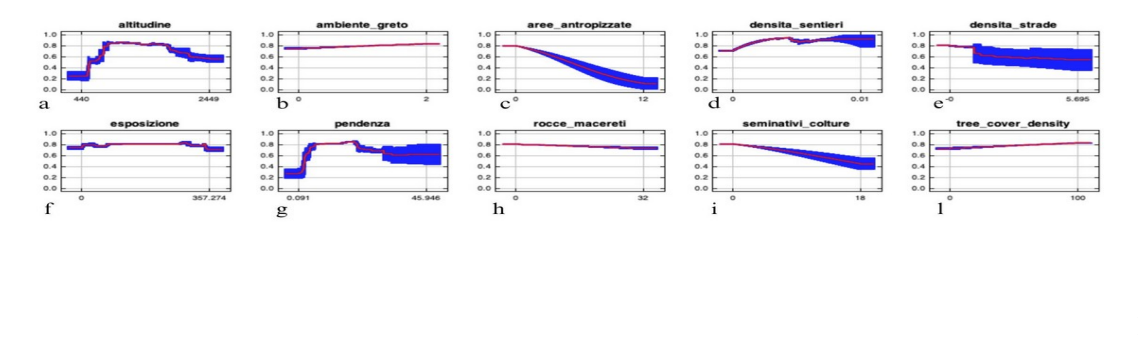

**a 14-** Curve di response del modello "inverno 1"

Analizzando anche questi grafici, si nota come l'altitudine, che è la variabile più importante all'interno del modello, come visto nei grafici precedenti presenti un picco continuo tra i 700 e i 1800 metri, dimostrando una maggiore idoneità per questa fascia altitudinale. Dunque, altitudini più elevate, che superano i 2000 metri s.l.m. appaiono meno idonee, così come quelle sotto i 700 m.

La presenza dei sentieri risulta essere una tra le variabili maggiormente informative del modello invernale, come espresso dai grafici del Jackknife test e dalla Tab. 6, e condiziona in modo relativamente positivo l'idoneità ambientale.

Meno informativa è la variabile "densità di strade" che, comprendendo le strade asfaltate, rappresenta un ambiente, tra quelli del mosaico, legato alle zone antropizzate.

La pendenza è un'altra variabile dal carattere fortemente informativo, infatti all'aumentare della pendenza diminuisce l'idoneità ambientale. Pendenze superiori a 25-30° risultano meno idonee.

La variabile seminativi e colture, che al suo interno comprende spazi aperti e coltivazione di origine antropica, ha un andamento simile a quello delle altre variabili antropogeniche già analizzate.

Infine, le variabili, densità del bosco, ambienti di greto e rocce e macereti, in entrambi i grafici in cui sono coinvolti non appaiono estremamente rilevanti, se non per il leggero aumentare dell'idoneità ambientale all'aumentare della densità di bosco.

Di seguito (figura 14) è riportata la mappa di idoneità ambientale del modello "inverno 1", reputato il più performante tra quelli ottenuti dal processamento in MaxEnt dei dati di presenza invernali. Il giallo e il rosso indicano i valori per cui l'idoneità ambientale è rispettivamente intermedia ed elevata. La configurazione dei colori della mappa indica una idoneità ambientale invernale intermedia o elevata diffusa nella maggior parte dell'area di studio. Più in dettaglio, le aree più altamente vocate per il lupo sono più densamente distribuite lungo i fondovalle delle valli interne dell'area di studio, lungo i crinali meno acclivi e alle quote intermedie anche all'ingresso delle valli principali, e lungo le aste fluviali dei fiumi principali Pesio ed Ellero. Risultano essere meno idonee, in inverno i versanti più ripidi, e le porzioni di pianura dell'area di studio, in continuità e in corrispondenza delle aree urbanizzate.

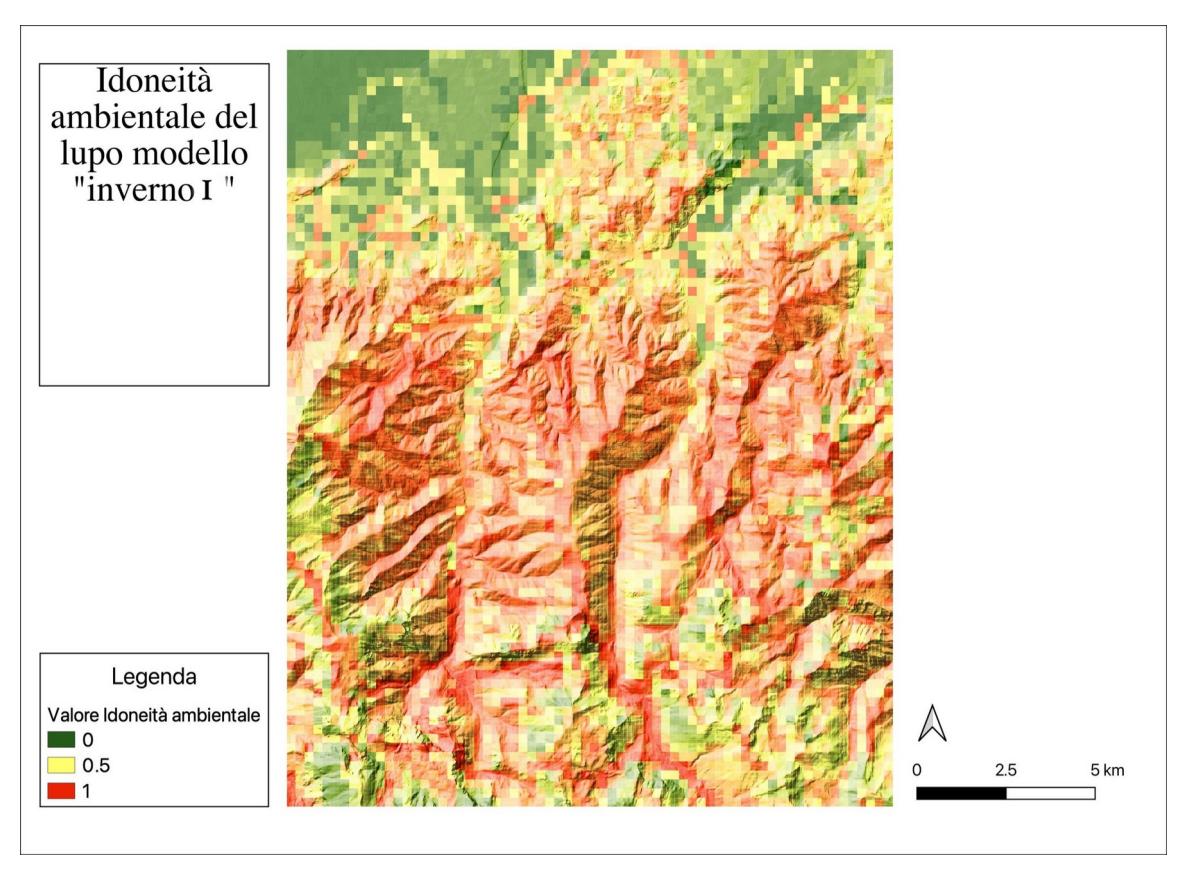

**Figura 14**- Modello d'idoneità ambientale invernale del modello Maxent "inverno 1" con scala di risoluzione di 250 m.

## <span id="page-46-0"></span>**4.2.2. Idoneità ambientale estiva**

Come riportato in Tabella 5, il dataset estivo, costituito di 104 segni presenza (solo escrementi) raccolti nel periodo maggio-ottobre 2022, è stato utilizzato come dato di input per la realizzazione dei modelli di idoneità estiva attraverso l'utilizzo dell'algoritmo MaxEnt.

Questo dataset è stato processato in relazione a variabili ambientali non significativamente correlate. Tali variabili, descritte nel paragrafo 3.6 sono le stesse testate ed utilizzate per la realizzazione dei modelli di idoneità ambientale invernale, con l'eccezione della variabile "esposizione", che è stata inserita in input in un solo modello prodotto per il periodo estivo e con l'aggiunta nei modelli della variabile "*Alpeggi*". Le variabili così selezionate sono state inserite in input in MaxEnt come "*environmental layers*", insieme ai dati di sola presenza della stagione estiva, realizzando 4 modelli di idoneità ambientale estiva, ottenuti variando alcuni parametri del setting rispetto a quelli che il software propone di default come descritto nel paragrafo 3.6. Sono stati prodotti 4 modelli di idoneità ambientale estiva che, analogamente a quanto indicato per i modelli invernali, che differiscono in alcuni

paramentri del settaggio, nello specifico, la selezione delle *Features type,* il parametro *regularization multiplier* e il *Replicated run type*. Nella tabella 8 vengono elencati i 4 modelli di idoneità ambientale ottenuti per il periodo estivo con il valore di AUC ottenuto in output e le variabili selezionate.

| Nome modello idoneità<br>ambientale estiva | Variabili considerate                                                                                                    | <b>AUC</b> |
|--------------------------------------------|----------------------------------------------------------------------------------------------------|------------|
| <b>Estate 1</b>                            | Alpeggi<br>1.<br>2.<br>Altitudine<br>3.<br>Ambiente di greto<br>4.<br>Aree antropizzate<br>Densità sentieri<br>5.<br>Densità strade<br>6.<br>7.<br>Pendenza<br>8.<br>Rocce e Macereti<br>9.<br>Seminativi e colture<br>permanenti<br>10. Densità di bosco | 0,844      |
| <b>Estate 2</b>                            | Altitudine<br>1.<br>2.<br>Pendenza<br>3.<br>Esposizione<br>4.<br>Aree antropizzate<br>5.<br>Densità di bosco<br>6.<br>Ambienti di greto                                                                                                    | 0,769      |
| <b>Estate 3</b>                            | Densità di bosco<br>1.<br>2.<br>Aree antropizzate<br>3.<br>Seminativi e colture<br>permanenti<br>Densità stradale<br>4.<br>Densità sentieri<br>5.<br>6.<br>Alpeggi                                                                                        | 0,731      |
| <b>Estate 4</b>                            | Densità di bosco<br>1.<br>2.<br>Seminativi e colture<br>permanenti<br>Ambiente di greto<br>3.<br>Rocce e Macereti<br>4.<br>5.<br>Aree antropizzate                                                                                                    | 0,671      |

**Tabella 8**- Lista dei modelli di idoneità ambientali ottenuti per la stagione estiva, le variabili inserite in input in MaxEnt e il relativo AUC

Come si evince dalla tabella 8, il modello selezionato è quello con l'AUC migliore, ovvero il modello "estate 1", con un AUC di 0,844.

Di seguito, i primi due output rilasciati da Maxent, sotto forma di grafico per analizzare il modello "estate 1".

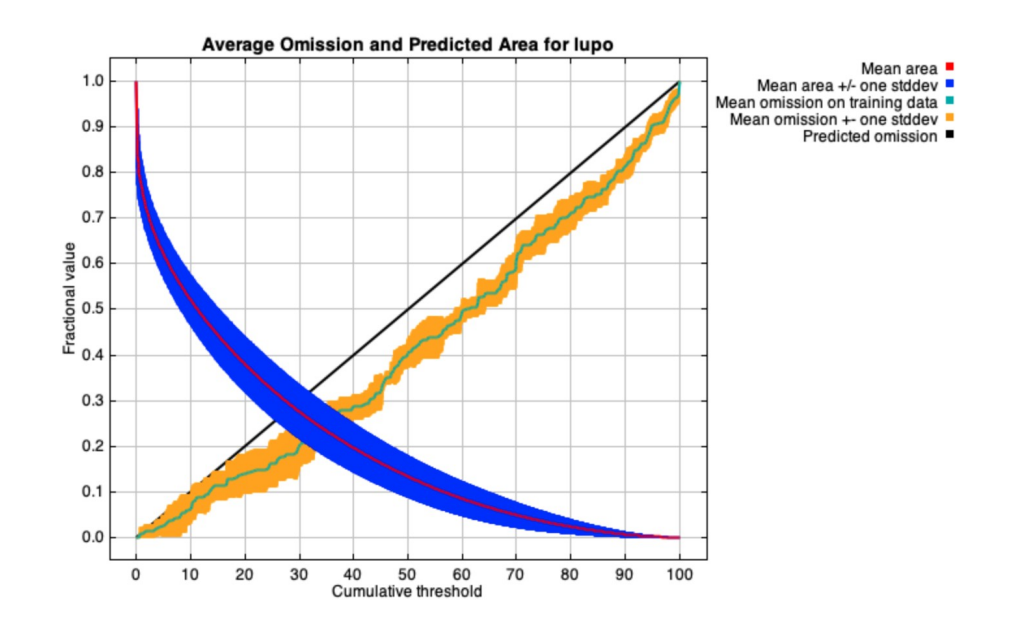

Figura 15- Relazione tra I valori di idoneità ambientale e la proporzione di presenze utilizzate per il modello "estate 1"

.

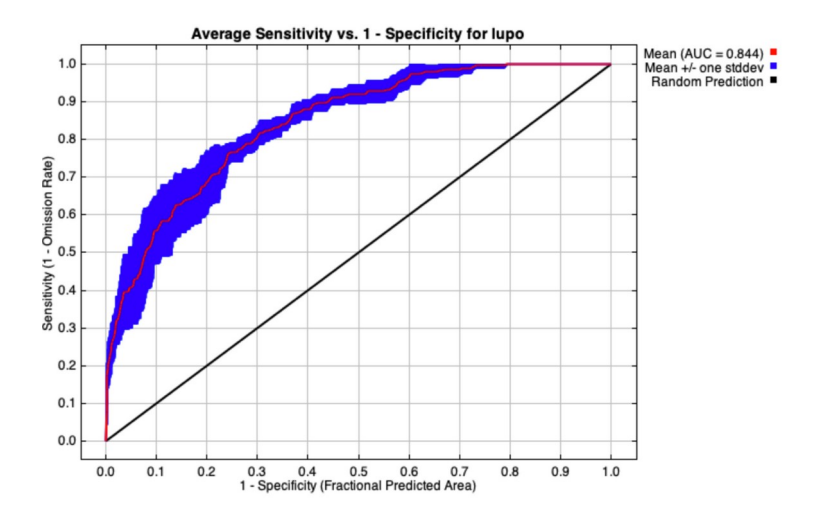

**Figura 16-** Rappresentazione della curva ROC del modello "estate 1".

La figura 15 riporta la relazione tra i valori di idoneità ambientale ipotizzati per il lupo e la proporzione di presenze (Merow et al. 2013; Phililips et al. 2013), mostra come il modello selezionato si avvicini in maniera evidente ai dati reali poiché l'andamento *dell'omission* *rate* (in verde) è vicina alla retta *predicted omission* (in nero). Nella figura 16 invece, viene descritto e rappresentata la curva ROC la quale indica l'efficienza del modello con un AUC di 0,844 e dunque un modello attendibile (Manel, 2002).

Di seguito, nella tabella 9 sono riportati i valori di *Percent contribution e Permutation importance,* di ogni singola variabile all'interno del modello.

| Variabile                 | <b>Percent contribution</b> | <b>Permutation</b> |  |
|---------------------------|-----------------------------|--------------------|--|
|                           |                             | importance         |  |
| <b>Altitudine</b>         | 27.2                        | 22.9               |  |
| Densità sentieri          | 23.2                        | 7.2                |  |
| Seminativi e colture      | 20.5                        | 33.6               |  |
| Aree antropizzate         | 6.4                         | 4                  |  |
| Pendenza                  | 5.8                         | 9.7                |  |
| Densità strade            | 5.7                         | 11                 |  |
| Rocce e macereti          | 4.2                         | 3.7                |  |
| <b>Tree cover density</b> | 3.6                         | 4.6                |  |
| Ambiente greto            | 1.8                         | 2.4                |  |
| Alpeggi                   | 1.5                         |                    |  |

**Tabella 9**- Percent contribution e Permutation importance del modello "estate 1".

Ciò che emerge dal grafico è che le variabili con un risultato maggiore sono l'altitudine con 27.2 e la densità di sentieri con 23.2 L'altitudine sembra essere la variabile che contribuisce in maniera maggiore a definire l'idoneità ambientale per la specie.

Successivamente (tabella 10), nel grafico sottostante sono riportati i risultati del Jacknife test, che come spiegato in precedenza mette a confronto l'importanza delle variabili coinvolte nel modello. La barra in rosso rappresenta l'efficienza complessiva del modello, se costruito con tutte le variabili utilizzate.

Le barre azzurre accanto ad ogni variabile corrispondono invece all'efficienza del modello costruito con tutte le variabili esclusa quella selezionata.

 Le barre in blu invece rappresentano il processo inverso e quindi l'efficienza del modello costruito esclusivamente con una sola variabile selezionata.

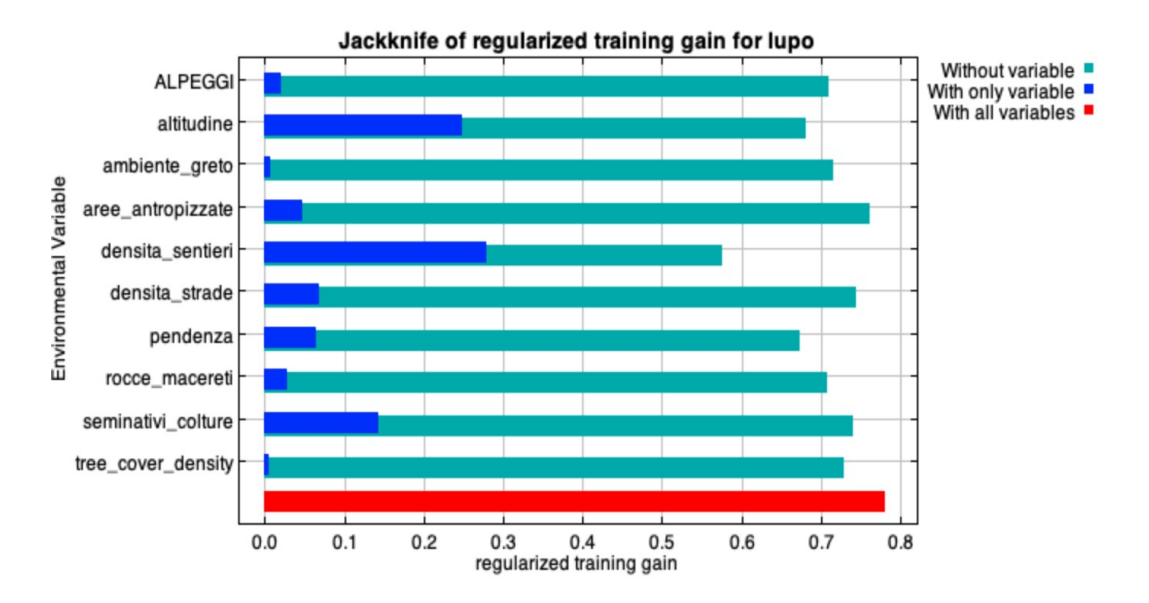

**Tabella 10**- Jacknife test per le variabili utilizzate nel modello Maxent "estate 1".

Il Jacknife test è fondamentale per comprendere il ruolo e il peso di ogni singola variabile all'interno del modello. La variabile ambientale più pesante ai fini della creazione e dell'efficienza del modello, osservando la tabella è la densità dei sentieri, poco davanti all'altitudine.

Un ulteriore output che Maxent restituisce è quello rappresentato dalle "*response curves",* che mostrano i valori di idoneità ambientale legati ad ogni singola variabile. Questo tipo di output è rappresentato da due grafici elaborati per ogni variabile: Nell'immagine 17 vengono esplicitati i valori medi di idoneità ambientale per ogni variabile, ottenuti lasciando variare solamente il valore della variabile selezionata e mantenendo costanti i valori delle altre variabili ambientali. L'immagine 18, invece, mostra i valori medi di idoneità ambientale per tutte le variabili, prendendo come riferimento soltanto una variabile in esame ed escludendo le altre dal modello.

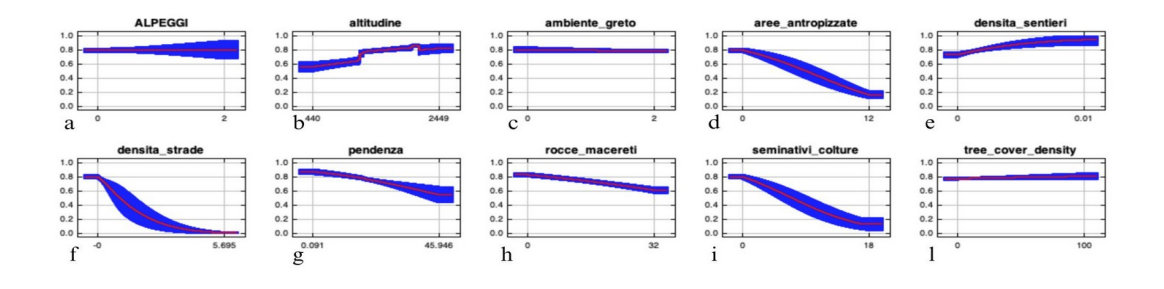

Figura 17- Curve di response del modello "estate 1"

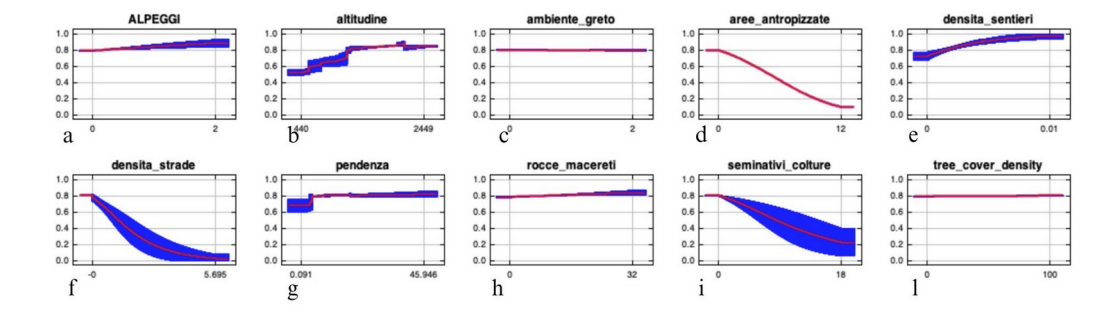

**Figura 18**- Curve di response del modello "estate 1"

Anche in questo caso l'altitudine gioca un ruolo importante all'interno del modello: osservando l'andamento della curva si nota una buona idoneità ambientale dai 1000 metri s.l.m ai 2200 m s.l.m. Anche la densità di sentieri è una variabile che ha il peso maggiore nel modello: si osserva dalla curva, si nota un leggero aumento dell'idoneità ambientale per la specie all'aumentare della densità dei sentieri.

Seminativi e colture è una variabile che ha un peso rilevante all'interno del modello ma la sua presenza condiziona in modo negativo l'idoneità del lupo; infatti, quest'ultima aumenta al decrescere della variabile.

Osservando il grafico derivante della variabile "alpeggi" si nota, che si comporta come una variabile scarsamente predittiva nel complesso all'interno del modello, tuttavia si osserva che, in generale, i la presenza degli alpeggi influenza in modo blandamente negativo l'idoneità ambientale e i due grafici delle response-curve mostrano un risultato ambiguo, illustrando una riduzione dell'idoneità nel grafico di sinistra (che mantiene costante il valore medio di tutte le altre variabili) e un lieve aumento nel grafico che considera in modo isolato la variabile "alpeggi".

Le variabili di origine antropogenica come, le aree antropizzate e la densità di strade è evidente dal grafico che rappresentano delle variabili che influenzano in maniera negativa la presenza del lupo

Anche per quanto riguarda alcune variabili ambientali come la pendenza, rocce e macereti si ha una curva che rappresenta la minor idoneità ambientale per la specie, all'aumentare della presenza di quest'ultime.

Di seguito (figura 19) è riportata la mappa di idoneità ambientale del modello "estate 1", reputato il più affidabile, ottenuta tramite il processamento dei dati di presenza con Maxent. Il giallo e il rosso indicano i valori per cui l'idoneità ambientale è maggiore. La configurazione dei colori della mappa indica una idoneità ambientale estiva intermedia o elevata diffusa in buona parte dell'area di studio. Più in dettaglio, le aree più altamente vocate per il lupo sono più densamente distribuite nelle valli dell'area di studio, lungo i crinali e in corrispondenza delle creste, in corrispondenza dell'imbocco delle valli, ma soprattutto sia alle quote più alte e nella porzione più alpina dell'area di studio. Risultano essere penalizzate, in termini di idoneità ambientale estiva per il lupo, i fondovalle, soprattutto nelle porzioni in continuità e in corrispondenza della pianura, mentre le colline a ridosso della pianura mostrano idoneità intermedia.

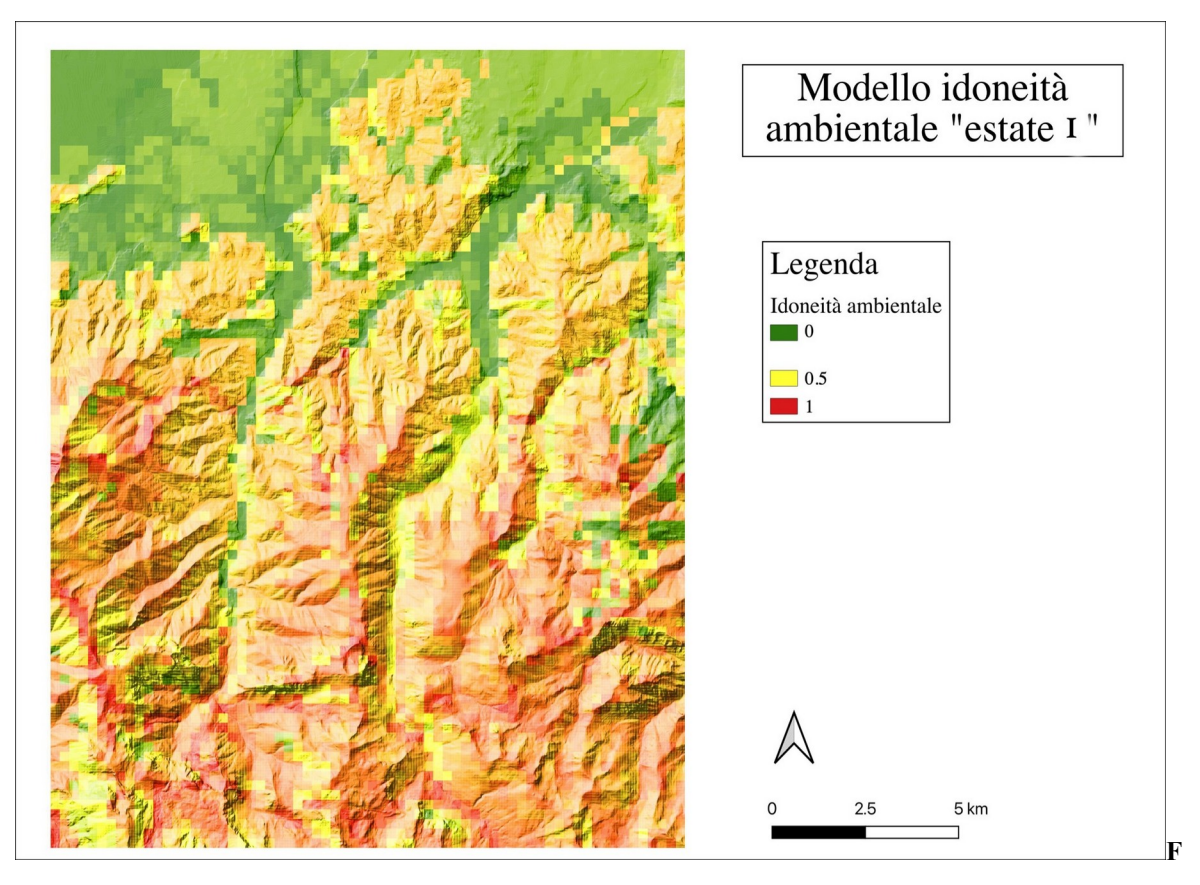

**igura 19**-Modello di idoneità ambientale estivo del modello Maxent "estate 1" con scala di risoluzione di 250

## <span id="page-54-0"></span>**5 DISCUSSIONE**

Molti studi ecologici in questi anni hanno utilizzato Maxent grazie ai suoi numerosi vantaggi: innanzitutto utilizza esclusivamente dati di sola presenza, che sono più facilmente reperibili dei dati di assenza; inoltre, può utilizzare due tipi di dati, sia quelli continui che quelle categorici ed infine i suoi algoritmi deterministici sono stati sviluppati in modo tale da convergere verso la distribuzione di probabilità̀ ottimale (Phillips et al. 2006). Gli svantaggi noti invece sono dovuti alla presenza di bias di selezione del campione, cioè alcune aree potrebbero essere campionate più intensamente di altre, portando così distorsioni sui modelli costruiti (Phillips et al. 2006).

I dati di presenza disponibili per il lupo e la relativa distribuzione lungo tutto l'anno di campionamento dei dati, ha permesso di effettuare uno studio ed un'analisi stagionale dell'idoneità ambientale della presenza del lupo in una porzione delle Alpi Marittime, basata su un dataset invernale (ottobre 2021- aprile 2022) e uno estivo (maggio - settembre 2022) di segni di presenza della specie, collezionati durante le attività di campo.

La scelta è stata compiuta non solo perché la mole dei dati raccolti è stata sufficiente all'elaborazione di due modelli, ma anche perché il lupo adotta un comportamento spaziale differente durante l'anno biologico; infatti, esistono delle differenze tra estate e inverno che si manifestano nell'ecologia e nell'etologia e nell'uso dell'habitat di tutti gli animali e in questo caso nel lupo (Mech e Boitani 2003; Bojaroska et al. 2020).

Dunque, proprio per indagare le interazioni tra la specie e le variabili ambientali in periodi diversi si è deciso di considerare i dati su base stagionale e costruire due modelli di idoneità ambientale.

Per quanto riguarda il modello d'idoneità ambientale invernale, si deduce che, all'interno dell'area di studio, l'altitudine rappresenta il principale fattore limitante nell'uso dell'habitat da parte del lupo, e rappresenta la variabile che di più delle altre influenza il modello. Nello specifico il range di quota che va dai circa 700 ai 1800 m s.l.m. risulta essere quello più vocato alla presenza della specie. Come si evince dalla rappresentazione grafica del modello invernale, l'idoneità ambientale nelle zone di alta quota è inferiore rispetto alle zone più densamente localizzate nella porzione più a bassa quota dell'area di studio. Questo risultato generalmente viene ricondotto, alla presenza della neve sulle quote maggiori, infatti, l'altezza della neve può avere diverse implicazioni nell'ecologia e nell'etologia del lupo: innanzitutto, copiose nevicate, possono rendere gli spostamenti molto complicati e di conseguenza gli animali preferiscono spostarsi a quote più basse, dove muoversi risulta più agevole (Paquet et al. 1996; Ciucci et al. 2003). Questo aspetto è anche direttamente influenzato dal fatto che in inverno gli ungulati selvatici, faticano a trovare il cibo in alta quota e si spostano ad altitudini minori: questo, di conseguenza, spinge anche i predatori a muoversi e a cambiamenti altimetrici (Whittington et al. 2011). Nonostante queste motivazioni, all'interno del modello invernale, si vede come ci siano delle zone di maggiore idoneità ambientale anche a quote significative, come ad esempio verso Punta Mirauda e Gias Madonna in Valle Pesio o le Rocche di Serpentera in alta Valle Ellero. Questo si deve al fatto che nella stagione invernale 2021-2022 le nevicate sono state rare e poco abbondanti, come documentato dai rilievi ARPA 2022, secondo i quali l'altezza massima della neve è stata pari a 30 cm in Valle Pesio (Madonna d'ardua) nel mese di febbraio e 50 cm in Valle Ellero (Rifugio Mondovì) nel mese di febbraio. L'assenza o la poca quantità di neve, tranne per alcune eccezioni, anche nei mesi centrali dell'inverno ha reso possibile l'attività delle prede e la conseguente attività dei predatori anche a quote maggiori. Similmente, il modello invernale mostra che sebbene l'esposizione sia una variabile con un peso limitato, si osserva che i versanti esposti a Nord sono leggermente meno idonei rispetto alle altre esposizioni di versante. Questo fenomeno si deve al fatto che i versanti a sud, in inverno, rappresentano territori di svernamento per gli ungulati selvatici e dunque migliori territori di caccia per il lupo, mentre in quelli esposti a nord la neve persiste più a lungo.

Continuando ad analizzare la morfologia del terreno, la pendenza sembra essere una variabile con un valore di idoneità ambientale negativo nel modello invernale: all'aumentare della pendenza l'idoneità per il lupo diminuisce, anche Paquet et al. (2006) e Ciucci et al. (2003), hanno riscontrato che i lupi preferiscono aree con una pendenza moderata; infatti, i risultati di questo studio esplicitano che il range di pendenza meno acclivi, che sono quelli compresi tra 0 e 25 gradi, siano quelli di maggiore idoneità ambientale e combaciano con i risultati della presente ricerca.

Per quanto riguarda la densità del bosco, la variazione di quest'ultima non rappresenta una variabile estremamente informativa per il modello invernale. Tuttavia, nel complesso, siti con con maggiore densità vegetazionale, in inverno, mostrano una idoneità lievemente superiore rispetto ai siti caratterizzati da bosco rado o assenza del bosco.

Interessante è anche la variabile ambienti di greto, che seppur non contribuisce in modo estremamente significativo, nell'idoneità invernale ha un peso marginale. Guardando l'idoneità ambientale nella sua rappresentazione cartografica, si nota come queste zone siano positivamente correlate ai segni di presenza. Hilty e Merenlender (2004), suggeriscono che gli ambienti ripariali e fluviali rappresentano zone importanti non solo per molte specie. Dalla esplicitazione cartografica dell'idoneità invernale (figura 14) si nota che le zone ripariali hanno uno sviluppo geografico coincidente con le zone di fondovalle, in particolare della Valle Pesio e della Valle Ellero e mostrano elevata idoneità invernale. Questo aspetto può essere ricondotto anche al fatto che i fiumi rappresentano dei corridoi ecologici perfetti per spostarsi dalle quote più elevate alle altitudini minori oltre ad essere dei potenziali territori di caccia (Hilty e Merenlender 2004).

Nel modello invernale, ad altitudini più basse come quelle collinari, l'idoneità ambientale risulta buona o intermedia: la pianura e la collina sono dei territori di più recente ricolonizzazione e all'interno dell'area di studio è stata osservata, a partire da aprile 2022, mediante fototrappole la presenza stabile di un branco in un territorio di collina. Questo territorio è stato selezionato solo quando i territori montani erano completamente occupati da altri branchi, ad indicare una minore idoneità, come anche viene descritto chiaramente nel modello. Per quanto riguarda le variabili ambientali di origine antropica come le zone caratterizzate da elevate densità di strade, seminativi e colture e le aree antropizzate, nel modello invernale sono considerate, andando a comprendere diverse celle attigue e confinanti alle strade e alle aree antropizzate. Si può dunque affermare che nel modello invernale, zone vicine ai centri abitati siano state utilizzate e più tollerate data la necessità stagionale di scendere a quote inferiori nella stagione invernale, inoltre, la presenza dei sentieri facilita molto gli spostamenti e la perlustrazione del territorio soprattutto in presenza di neve al suolo (Boitani e Ciucci 1998; Bojaroska 2020). I lupi utilizzano sentieri per spostarsi da un punto ad un altro del loro territorio risparmiando energie (Mech e Boitani 2003).

Per quanto riguarda invece il modello di idoneità estiva, analizzando l'altitudine il range di maggiore idoneità slitta a quote notevolmente maggiori rispetto a quello invernale, in un range ottimale tra i 1000- 2200 metri circa s.l.m. Questo è probabilmente dovuto al fatto che in estate l'assenza di neve consente agli animali l'utilizzo di quote maggiori. Inoltre, in estate la presenza antropica accresce il disturbo apportato alla fauna selvatica. In aggiunta a ciò, la stagione estiva corrisponde ad un periodo biologico molto delicato per il lupo che è l'allevamento della prole. L'aumento dell'idoneità ambientale in corrispondenza di quote maggiori può corrispondere anche ad una selezione dei siti di rendez-vous a maggiori altitudini (Marucco e Avanzinelli 2022).

Riprendendo l'analisi della morfologia del terreno, la pendenza all'interno del modello estivo ha un peso visibilmente inferiore rispetto a quello invernale, nonostante l'andamento della curva sia simile a quello descritto in quest'ultimo: infatti anche in questo caso i range di pendenza che vanno da 0 a 25 gradi sono quelli maggiormente idonei per la specie.

La densità del bosco nel modello di idoneità estivo non ha un tendenza positiva, ma più che altro costante, Va comunque tenuto conto che nell'area di studio, come evidenziato nel capitolo 2, le aree boscate sono presenti in percentuale maggiore rispetto alle altre categorie di uso del suolo (60%), dimostrando comunque che l'elevata idoneità ambientale riscontrata in questa area di studio è probabilmente connessa con la disponibilità di ampi complessi forestali importanti per la specie (Jedrzejewski et al. 2004). È quindi possibile che la scala di risoluzione del modello sia risultata scarsamente sensibile alle variazioni della densità del bosco.

La variabile ambiente di greto ha un valore neutro all'interno del modello di idoneità ambientale estiva: i vantaggi che il lupo poteva trarre dall'utilizzo di questo tipo di habitat in inverno mancano in estate. Poiché gli ambienti di greto corrispondono alle zone di fondovalle, il fatto che ci sia un'idoneità ambientale ridotta coincide con l'aumento di quest'ultima nelle zone di maggiore altitudine.

Le variabili di origine antropica invece, nel periodo estivo rappresentano una vera e proprio ostacolo per il lupo. Le aree antropizzate, i seminativi e colture e la densità di strade sono poco usate infatti all'aumentare della loro presenza diminuisce l'idoneità ambientale della specie. La differenza nell'idoneità è spiccata tra estate ed inverno e questi risultati concordano con lo studio di selezione dell'habitat di Glenz et al. (2001).

Questo aspetto è probabilmente da ricondurre al fatto che gli insediamenti si concentrano nei fondovalle che, in inverno, mostrano elevata idoneità ambientale per molteplici fattori già citati. Di contro, in estate, le zone più idonee per la specie sono localizzate intorno ai 1800-2000 m s.l.m pertanto, gli insediamenti urbani, generalmente collocati a quote inferiori, contribuiscono a ridurre l'idoneità ambientale di queste zone.

Una bassa densità di sentieri è tollerata bene dal lupo anche in estate. Infatti, i sentieri contribuiscono in modo rilevante nei modelli all'idoneità estiva, e una densità di sentieri contenuta (0,01 Km/km2) contribuisce a migliorare la perlustrazione del territorio da parte dei branchi, infatti, questi elementi del paesaggiosono usati come direttrici di spostamento, favorendo il comportamento di marcatura (Boitani e Ciucci 2003, Zub et al. 2003; Barja et al. 2004; Whittington et al. 2011).

La presenza degli alpeggi rappresenta l'unica variabile ambientale utilizzata esclusivamente nei modelli estivi, dato che le attività zootecniche in montagna avvengono nel periodo di monticazione estiva. Nel complesso, questa variabile esercita un'influenza molto blanda ed è scarsamente predittiva nel modello.

In conclusione, i modelli ottenuti in questa ricerca, oltre a rappresentare un utile strumento di gestione per la conservazione della specie e del territorio, possono fornire delle utili *mappe di idoneità ambientale del lupo* per studi e indagini sulle dinamiche tra prede e predatore da affrontare a scala locale. Si può quindi affermare che l'area di studio è un'area altamente idonea alla presenza del lupo, sia grazie alla sua ricchezza ambientale che alla sua collocazione strategica. Nell'area di studio il lupo è una presenza stabile dagli anni '90 e tutt'ora in aumento, dimostrando di aver mantenuto nel tempo un'alta vocazione per la specie.

## <span id="page-60-0"></span>**BIBLIOGRAFIA**

ALKAMEDE R., REIDSMA P., TEKELENBURG T., VAN DEN BERG M. (2006). Impacts of land-use change on biodiversity: An assessment of agricultural biodiversity in the European Union. *Agriculture, Ecosystem & Environment.* 114 (1): 86-102

ANDERSON R.P. & GONZALEZ I. (2011). Species-specific tuning increases robustness to sampling bias in models of species distributions: an implementation with Maxent. *Ecological Modeling* 222:2796–2811.

ARJO, W. M., PLETSCHER D. H. 2004. Coyote and wolf habitat use in northwestern Montana. Northwest Science 78: 24-32.

AUSILIO G., SAND H., MANSSON J., MATHISEN M. K., WIKENROS C. (2021). Ecological Effects of Wolves in Anthropogenic Landscapes: The potential for trophic cascades is context-dependent. *Frontiers in Ecology and Evolution*. 8: 577 - 963

AVANZINELLI E. & MARUCCO F. (2016). Modello spaziale di idoneità ambientale sui siti di riproduzione del lupo nelle Alpi Piemontesi. Report tecnico Progetto LIFE 12 NAT/IT/00080 WOLFALPS – Azione A9

AVANZINELLI E., PERRONE S., GAZZOLA A., DALMASSO S. (2007). Indagine sugli incidenti di fauna selvatica lungo la rete stradale e ferroviaria e individuazione delle aree di passaggio utilizzate dai lupi nel fondovalle dell'alta Valle Susa. Relazione interna, Provincia di Torino.

BARJA, I., DE MIGUEL F.J., BÁRCENA F. (2004). The importance of crossroads in faecal marking behaviour of the wolves (*Canis lupus*). *The Science of Nature - Naturwissenschaften* 91: 489–492.

BARRY S. C., & ELITH J. (2006). Error and uncertainty in habitat models. *Journal of applied Ecology*. 43: 413-423.

BATTIN J. (2004). When good animals love bad habitats: ecological traps and the conserva- tion of animal populations. Conserv. Biol. 18: 1482–1491.

BLANCO, J.C., REIG S., DE LA CUESTA L. 1992. Distribution, status and conservation problems of the wolf Canis lupus in Spain. Biological Conservation 60:73–80 doi:10.1016/0006-3207(92)91157-N.

BOITANI L. & FABBRI M. L. (1983). Strategia nazionale di conservazione del lupo (Canis lupus). *Ric. Biol. Selv*. 72: 1-31

BOITANI L. (1992). Wolf research and conservation in Italy*. Biological Conservation.* 61(2): 125–132.

BOITANI L. (2000). Action Plan for the conservation of wolves in Europe (Canis lupus). Group of experts on conservation of large carnivores

BOITANI L. (2003). Wolf Conservation and recovery. In: Mech L.D. e Boitani L. (Eds), Wolves, Behavior, Ecology and conservation: 317-340. Chicago University Press. Chicago.

BOITANI L. & CIUCCI P. (1993). Wolves in Italy: Critical issues for their conservation. In: Atti del convegno "Wolves in Europe – current status and prospect" 2-5 aprile 1992. Oberammergau, Germany, Munich Wildlife Society. 75-90

BOITANI L., LOVARI S., VIGNA TAGLIANTI A. (2003). *Fauna d'Italia, Mammalia III: Carnivora - Artiodactyla* Calderini, Bologna

BOITANI, L., ALVAREZ, F., ANDERS, O., ANDREN, H., AVANZINELLI, E., BALYS, V., . ZLATANOVA, D. (2015). Key actions for Large Carnivore populations in Europe. Report to DG Environment, European Commission, Bruxelles. Contract no. 07.0307/2013/654446/SER/B3. Rome, Italy

BOSCAGLI G. 1985. Attuale distribuzione geografica e stima numerica del lupo sul territorio italiano. Natura, 76, 77-93

BREITENMOSER, U. 1998. Large predators in the Alps: the fall and rise of man's competitors. Biological Conservation 83:279–289 doi: 10.1016/S0006-3207(97)00084-0.

BRUNETTI R. (1984). Distribuzione storica del lupo in Piemonte, Valle d'Aosta e Canton Ticino. *Rivista Piemontese di Storia Naturale.* 5: 7-22

BUZA L., YOUNG A., THRALL P. (2000). Genetic erosion, inbreeding and reduced fitness in fragmented populations of the endangered tetraploid pea *Swainsona recta*. *Biological Conservation*. 93(2): 177-186

CAGNOLARO L., ROSSO D., SPAGNESI M., VENTURI B. (1974). Inchiesta sulla distribuzione del Lupo (Canis lupus L.) in Italia e nei cantoni Ticino e Grigioni (Svizzera). Ricerche di biologia della Selvaggina n.59. and traffic volume levels. *Biodiversity and Conservation*. 30: 3133-3150. *Istituto Nazionale di Biologia della Selvaggina*. Bologna

CALLAGHAN, C. J. (2002). The ecology of gray wolf (Canis lupus) habitat use, survival, and persistence in the central Rocky Mountains, Canada. Dissertation. University of Guelph, Guelph, Ontario.

CAMERANO L. (1906). I manoscritti di F.A. Bonelli III: appunti intorno ai mammiferi. *Bollettino Museo Zoologico e Anatomia Comparata*. Torino: XXI, 536.

CAMPEDELLI T., LONDI G., CUTINI S., TELLINI FLORENZANO G. (2014). Monitoraggio della chirotterofauna nel Parco Naturale delle Foreste Casentinesi, analisi della distribuzione e delle esigenze ecologiche della specie. D.R.E.Am. Italia, Parco Nazionale delle Foreste Casentinesi.

CHAPRON G., KANCZENSKY P., LINNELL J., VON ARX M. (2014). Recovery of large carnivores in Europe's modern human dominated landscapes. *Science*. 346 (6216: 1517-1519)

CHEMINI, C. & VIGNA TAGLIANTIi, A. (2002) Gli animali delle alte quote. Pp. 46-73 in: La fauna in Italia (A.Minelli, C. Chemini, R. Argano & S. Ruffo eds),Touring Club Italiano, Milan, and Ministero dell'Ambiente e della Tutela del Territorio, Rome,448 pp.

CIMATTI M., RANC N., BENITEZ LOPEZ N., MAIORANO L., BOITANI L., CAGNACCI F., CENGIZ M., CIUCCI P., HUIJBREGTS M., KORFEL M., LOPEZ BAO J.V., SELVA N., ANDREN H., BAUTISTA C., CIROVIC D., HEMMINGMOORE H., REINHARDT I., MARENCE M., MERTZANIS Y., PEDROTTI L., TRBOJEVIC I., ZETTERBERG A., ZWIJACZ-KOZIKA T., SANTINI L. (2021). Large carnivores expansion in Europe is associated with human population density and land cover changes. Divers distrib. 27:602-617

COPPOLA F., et al. "Settlement of a stable wolf pack in a highly anthropic area of Pisan hills: Relationship with animal husbandry and hunting in a human–wolf coexistence perspective." *Animal Science Journal* 93.1 (2022): e13799.

CORSI F., DUPRÈ E., BOITANI L. (1998). A large-scale model of Wolf distribution in Italy for conservation planning. *Conservation Biology*. 13(1): 150-159.

CROOKS, K.R. AND SOULÉ, M.E. (1999). Mesopredator Release and Avifaunal Extinctions in a Fragmented System. *Nature*. 400: 563-566.

CUI S., LOU X., LI C., HU X., JIHANG Z. (2018). Predicting the potential distribution of white-lipped deer using the MaxEnt model. Biodiversity Science. 26 (2): 171-176.

DIKIE M., SERROUYA R., SCOTT MCNAY R., BOUTIN S. (2017). Faster and Farther: wolf movement on

linear features and implication for hunting behavior. *Journal of Applied Ecology*. 54 (1): 253-263

DORMANN C, MCPHERSON J., ARAdJO M., BIVAND R., BOLLIGER J.,GUDRUN C. (2007). Methods to account for spatial autocorrelation in the analysis of species distributional data: a review. *Ecography*. 30(5): 609-628

EGGERMANN, J., DA COSTA G.F., GUERRA A.M., KIRCHNER W.H., PETRUCCI-FONSECA F. (2011). Presence of Iberian wolf (*Canis lupus signatus*) in relation to land cover, livestock and human influence in

Portugal. *Mammalian Biology.* 76: 217–221

ELITH J., BURGMAN M., REGAN H. (2002). Mapping epistemic uncertainties and vague concepts in predictions of species distribution. *Ecological Modelling*. 157: 313-329.

ELITH J., GRAHAM C. H., ANDERSON R. P. (2006). Novel methods improve prediction of species distributions from occurrence data. *Ecography*. 29: 129-151.

ELITH J., PHILLIPS S., HASTIE T., DUDIK M., CHEE Y., YATES C. (2011). A statistical explanation of MaxEnt for ecologists. Diversity and Distributions. 17(1): 43-57.

FIELDING A. H. & BELL J. F. 1997. A review of methods for the assessment of prediction errors in conservation presence/absence models. Environmental Cons. 24: 38-49

FRANCISI F. & GIUBERTI V. (1993). Recent trends of wolves in Italy as apparent from kill figures and specimens. In: Atti del convegno "Wolves in Europe – current status and prospect" 2-5 aprile 1992. Oberammergau, Germany, Munich Wildlife Society. 91-102

FRANKLIN J. (2009). Mapping species distributions: spatial inference and prediction. Cambridge University Press. United Kingdom.

FREMIER, A.K., DECLERCK, F.A.J., BOSQUE-PÉREZ, N.A., CARMONA, N.E., HILL, R., JOYAL, T., KEESECKER, L., KLOS, P.Z., MARTÍNEZ-SALINAS, A., NIEMEYER, R., SANFIORENZO, A., WELSH,

K., WULFHORST, J.D. (2013). Understanding spatiotemporal lags in ecosystem services to improve incentives. *Bioscience*. 63: 472–482

FRITTIS S., STEPHENSON R., HAYES R., BOITANI L. (2003). Wolves and Humans. Chicago & London: University of Chicago Press.

GEHRIN T. M. & POTTER B. A. (2005). Wolf habitat analysis in Michigan: An Example of the need for proactive land management for carnivore species. *Wildlife society bulletin*. 33: 1237-1244.

GENOVESI P. (a cura di), 2002. Piano d'azione per la conservazione del lupo (Canis lupus). Quaderni di Conservazione della Natura, 13, Ministero dell'Ambiente. Istituto Nazionale Fauna Selvatica

GLENZ, C., MASSOLO A., KUONEN D., SCHLAEPFER R. (2001). A wolf habitat suitability prediction study in Valais (Switzerland). *Landscape Urban Plan.* 55: 55–65

GRILO, C., MOCO C., CANDIDO G., ALEXANDRE A.T., PETRUCCI-FONSECA A.S., F. (2002). Challenges for the recovery of the Iberian wolf in the Duoro river south region. *Revista de Biologia* 20:121– 133.

HEIKKINEN R. K., LUOTO M., ARAUJO M. B., VIRKKALA R., THUILLER W., SYKES M. T. (2006). Methods and uncertainties in bioclimatic envelope modeling under climate change. *Progress in Physical* 

GUILLERA-ARROITA G., LAHOZ-MONFORT J. J., ELITH J., GORDON A., KUJALA H., LENTINI P. E., WINTLE B. A. (2015). Is my species distribution model fit for purpose? Matching data and models to applications. *Global Ecology and Biogeography*. 24: 276-292.

GUISAN A. & ZIMMERMAN N. E. (2000). Predictive habitat distribution model in ecology. *Ecological Modelling*. 135: 147-186.

GULA R., BOJARSKA K., THEUERKAUF J., KROL W., OKARMA H., (2020). Re-evaluation the wolf population management units in central Europe. A journal for wildlife science.

HILTY J. & MERENLENDER A. (2004). Use of Riparian Corridors and Vineyards by Mammalian Predators in Northern California. Conservation Biology. 18(1): 126–135

HUETTMANN F. & DIAMOND A. (2006). Large-scale effects on the spatial distribution of seabirds in the Northwest Atlantic. *Landscape Ecology*. 21(7): 1089–1108.

ILIOPOULOS Y., YOULATOS D., SGARDELIS S. (2013). Wolf pack rendezvous site selection in Greece is mainly affected by anthropogenic landscape features. *European Journal of Wildlife Research*. 60: 23-34

ILIOPOULOS Y., SGARDELIS S., KOUTIS V., SAVARIS D. (2009). Wolf depredation on livestock in Central Greece. *Acta Theriologica*. 54(1): 11-22

JEDRZEJEWSKI, W., NIEDZIALKOWSKA M., NOWAK S., JEDRZEJEWSKA B. (2004). Habitat variables associated with wolf (Canis lupus) distribution and abundance in northern Poland. *Diversity and Distribution*. 10: 225–233

JENKINS C.N. & JOPPA L. 2009. Expansion of the global terrestrial protected area system. *Biological Conservation*. 142: 2166-2174

JONES J. (2001). Habitat selection studies in avian ecology: a critical review. *Auk*. 118: 557-562. *Journal of Zoology* 272:276–283

KABIR M., HAMEED S., ALI H., BOSSO L., UD DIN J., BISCHOF R. REDPATH S. NAWAZ M. (2017). Habitat suitability and movement corridors of grey wolf (Canis lupus) in Northern Pakistan. *Plos One*. 12(11)

KACZENSKY P., KLUTH G., KNAUER F., RAUER G., REINHARDT I., WOTSCHIKOWSKY U. (2009). Monitoring of large carnivores in Germany. Bfn-skripter 251

KARLSSON, J., BROSETH H., SAND H., ANDREN H. (2007). Predicting occurrence of wolf territories in Scandinavia.

LA MARCA W., ELITH J., FIRTH R., MURPHY B. P., REGAN T. J., WOINARSKI J. C. Z., NICHOLSON E. (2019). The influence of data source and species distribution modeling method on spatial conservation priorities. *Diversity and Distributions*. 25 (7): 1060-1073

LA MORGIA V., MARUCCO F., ARAGNO P., SALVATORI V.,GERVASI V., DE ANGELIS D., FABBRI E., CANIGLIA R., VELLI E., AVANZINELLI E., BOIANA M.V., GENOVESI P., (2021) Stima della distribuzione e consistenza del lupo a scala nazionale

ELITH, J., LEATHWICK J.R. 2009. Species distribution models:ecological explanation and prediction across space and time. Annual Review of Ecology, Evolution and Systematics, 40:677–697 10.1146/annurev.ecolsys.110308.120159.

LESMERISES F., DUSSAULT C., ST-LAURANT M.H. (2013). Major roadwork impacts the specie use behavior of gray wolf. *Landscape and Urban Planning*. 112: 18-25 LINNEL J. & BOITANI L. (2015). Bringing large mammals back: Large Carnivores in Europa. Rewilding European Landscapes. 66-84

MANEL S., WILLIAMS H. C., ORMEROD S. J. (2002). Evaluating presence-absence models in ecology: the need to account for prevalence. *Journal of Applied Ecology*. 38(5): 921-931.

MANLY B., MCDONALD L., THOMAS D., MCDONALD T., ERICKSON W. (2002). *Resources selection by animals*. Statistical design and analysis for field studies. Second edition. Kluwer Academic Publishers

MARUCCO F. & AVANZINELLI E. 2010. Stato, distribuzione e dimensione della popolazione di lupo in Regione Piemonte. Rapporto Progetto Lupo Regione Piemonte 1999 – 2010. Regione Piemonte.

MARUCCO F. (2014). *Il Lupo – Biologia e gestione sulle Alpi e in Europa*. Il Piviere Edizioni, Alessandria

MARUCCO F., FERRANDO G., FERRARO G., GOLA G., DE GIOVANNI A., PANIZZA G. (2020). La presenza del lupo in Provincia di Alessandria nel periodo 2018-2020.

MARUCCO F., AVANZINELLI E., BASSANO B., BIONDA R., BISI F., CALDEROLA S., CHIOSO C., FATTORI U., PEDROTTI L., RIGHETTI D., ROSSI E., TIRONI E., TRUC F., PILGRIM K., ENGKJER C., SCHWARTZ M. (2018). La popolazione del lupo sulle Alpi Italiane 2014-2018. Relazione tecnica, Progetto

LIFE 12 NAT/IT/00080 WOLFALPS – AZIONE A4 e D1 Aree Protette dell'Appennino Piemontese, Centro di referenza regionale Grandi Carnivori.

MARUCCO F., LA MORGIA V, ARAGNO P., SALVATORI V., CANIGLIA R., FABBRI E., MUCCI N. E GENOVESI P. (2020). *Linee Guida e Protocolli per il monitoraggio nazionale del lupo in Italia*. ISPRA, Ministero dell'Ambiente, Italia.

MARUCCO, F., PILGRIM, K.L., AVANZINELLI, E., SCHWARTZ, M.K. & ROSSI, L. (2022). Wolf Dispersal Patterns in the Italian Alps and Implications for Wildlife Diseases Spreading. Animals, 12, 1260. doi.org/10.3390/ani12101260

MATTIOLI, L., CAPITANI, C., GAZZOLA, A. *et al.* Prey selection and dietary response by wolves in a high-density multi-species ungulate community. *Eur J Wildl Res* 57, 909–922 (2011).

MECH D. (1989). Wolf population survival in an area of high road density. *The American Midland Naturalist*. 121 (2): 387-389.

MECH D., FRITTS S. H., RADDE G. L., PAUL W. J. (1988). Wolf distribution and road density in Minnesota. *Wildlife Society Bulletin.* 16 (1).

MECH L. D. (1997). Productivity, mortality and population trend of wolves in northeastern Minnesota. *Journal of Mammalogy*. 58: 559-574

MECH, L. D. & BOITANI L. (2003). Wolves: behavior, ecology, and conservation. The University of Chicago Press, Chicago, Illinois, and London, United Kingdom.

MERIGGI A. & LOVARI S. (1996). A Review of Wolf Predation in Southern Europe: Does the Wolf Prefer Wild Prey to Livestock?. *Journal of Applied Ecology.* 33 (6):1561-1571

MERIGGI A., BRANGI A., MONTAGNA D., PAGNIN E. (1993). Aspetti dell'ecologia del Lupo in provincia di Genova e territori limitrofi. Dip. Biol. Anim., Università di Pavia, Italia

MLADENOFF D.J., SICKLEY T.A. 1998. Assessing potential gray wolf restoration in the northeastern United States: a spatial prediction of favorable habitat and potential population levels. Journal of Wildlife Management 62:1–10 doi:10.2307/3802259.

MLADENOFF, D.J., SICKLEY T.A., Haight R.G., Wydeven A.P. 1995. A regional landscape analysis and prediction of favorable gray wolf habitat in the Northern Great Lakes region. Conservation Biology. 9:279– 294 doi:10.1046/j.1523-1739.1995.9020279.x.

OAKLEAF, J.K., MURRAY D.L., OAKLEAF J.R., BANGS E.E., MACK C.M., SMITH D.W., FONTAINE J.A., JIMENEZ M.D., MEIER T.J., NIEMEYER C.C. 2006. Habitat selection by recolonizing wolves in the Northern Rocky Mountains of the United States. Journal of Wildlife Management 70:554-563.

PANDOLFI M. (1983). Dati sulla presenza del lupo sull'Appennino centro-settentrionale. Natura e Montagna.

PERRONE D. (2017). Effetti delle infrastrutture sulla distribuzione e sulla mortalità̀ del lupo in alta Valle Susa. Tesi di laurea. Università degli Studi di Torino.

PHILLIPS S. J., ANDERSON R. P., SCHAPIRE R. E. (2006). Maximum entropy modeling of species geographic distribution. *Ecological Modelling*. 190: 231-259.

PHILLIPS S. J. & DUDIK M. (2008). Modeling of Species Distributions with MaxEnt: New Extensions and a Comprehensive Evaluation. *Ecography*. 31: 161-175.

POTVIN, M.J., DRUMMER T.D., VUCETICH J.A., BEYER D.E., PETERSON R.O., HAMMILL J.H. (2005). Monitoring and habitat analysis for wolves in upper Michigan. *Journal of Wildlife Management*  69:1660–1669

RAES, N., TER STEEGE H. 2007. A null-model for significance testing of presence-only species distribution models. Ecography 30: 727-736 doi:10.1111/j.2007.0906-7590.05041.x.

ROUQUETTE, J.R., DALLIMER, M., ARMSWORTH, P.R., GASTON, K.J., MALTBY, L., WARREN, P.H.

SALVATORI V. & LINNELL J. (2005). Report on the conservation status and theater for wolf (Cani lupus) in Europe. Ecosystems in the Western US, Prineville, OR.

SALVATORI, V., OKARMA H., IONESCU O., DOYHANYCH Y., FINDO S., BOITANI L. 2002. Hunting legislation in the Carpathian Mountains: implications for the conservation and management of large carnivores. Wildlife Biology 8:3–10.

SAVINI F. (2021). Utilizzo dell'habitat e idoneità ambientale del lupo in pianura: Caso studio del branco dell'Orba. Tesi di laurea. Univesità degli studi di Torino.

SCHWARTZ, M.K., LUIKART, G. and WAPLES, R.S., 2007. Genetic monitoring as a promising tool for conservation and management. Trends in ecology & evolution, 22(1), pp.25-33.

VALIERE N., FUMAGALLI L., GIELLY L., MIQUEL C., LEQUETTE B., POULLE M-L., WEBER J.M., ARLETTAZ R., TABERLET P. (2003). Long-distance wolf recolonization of France and Switzerland inferred from noninvasive genetic sampling over a period of 10 years. *Animal Conservation*. 6: 83-92

WAEVER, J.L., PAQUET P.C., RUGGIERO L. F. 1996. Resilience and conservation of large carnivores in the Rocky Mountains. Conservation Biology 10:964-9 10.1046/j.1523-1739.1996.10040964.x.

WANG X. Y., HUANG X. L., JIANG L. Y., QIAO G. X. (2010). Predicting potential distribution of chestnut phylloxeridae (Hemiptera: Phylloxeridae) based on GARP and MaxEnt ecological niche models. *Journal of* 

WHITTINGTON, J., HEBBLEWHITE M., DE CESARE N.J., NEUFLED L., BRANDLEY M., WILMSHURTS J., MUSIANI M. 2011. Caribou encounters with wolves increase near roads and trails: a time-to-event approach. Journal of Applied Ecology 48:1535–1542 doi:10.1111/j.1365-2664.2011.02043.x.

ZIMMERMANN B., NELSON L., WABAKKEN P., SAND H., LIBERG O. (2014). Behavioral response of wolves to roads: scale-dependent ambivalence. *Behavioral Ecology*. 25 (6): 1353-1364.

# <span id="page-67-0"></span>**SITOGRAFIA**

https://www.lcie.org

https://www.geoportale.piemonte.it/cms/

https://www.copernicus.eu/it

https://foresteurope.org/wp-content/uploads/2016/08/SoEF\_2020.pdf

www.lifewolfalps.eu2

https://www.arpa.piemonte.it

# <span id="page-68-0"></span>**APPENDICE 1**

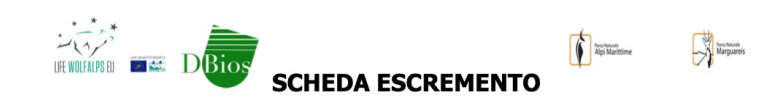

| CODICE ESCREMENTO: E                                                                                                    |                                                                                                    | <b>STIMA DI</b><br><b>DEPOSIZIONE</b>                                                                                                    | <b>TIPO DI PRELIEVO</b>                                                                                                    |  |  |
|----------------------------------------------------------------------------------------------------|----------------------------------------------------------------------------------------------------|----------------------------------------------------------------------------------------------------|----------------------------------------------------------------------------------------------------|--|--|
| iít __                                                                                                    |                                                                                                    |                                                                                                    |                                                                                                    |  |  |
| CAMPIONAMENTO OPPORTUNISTICO<br>CAMPIONAMENTO SISTEMATICO:<br>• Codice Transetto _________________<br>Se campionata lungo la traccia di lupo:<br>• Codice Snow-Tracking: T                                                     |                                                                                                    | fresca<br>vecchia<br>con matrice<br>senza matrice<br>(solo pelo/ossa)                                                                                                    | raccolto<br>$\bullet$<br>non raccolto<br>campione per<br>analisi genetica                                                         |  |  |
|                                                                                                    |                                                                                                    |                                                                                                    | PROVINCIA                                                                                                    |  |  |
| Coordinate del punto e Sistema di coordinate<br><b>Projezione - Datum</b><br>$\bullet$ UTM 32N - WGS84<br><b>Coordinata NORD (N):</b><br>Coordinata EST (E):<br>$-$ UTM 32N - ED50<br>• GAUSS BOAGA W - ROMA 1940<br>$\bullet$ |                                                                                                    |                                                                                                    |                                                                                                    |  |  |
|                                                                                                    | Comportamento di marcatura                                                                                                    |                                                                                                    |                                                                                                    |  |  |
|                                                                                                    |                                                                                                    |                                                                                                    |                                                                                                    |  |  |
| LUOGO<br>strada asfaltata<br>strada sterrata<br>$\bullet$<br>sentiero<br>camminamento<br>animale<br>fuori sentiero<br>POSIZIONE su strada<br>centrale<br>$\bullet$<br>laterale<br>versante<br>esposto<br>versante<br>protetto  | <b>SUBSTRATO</b><br>• terreno/neve<br>• cespuglio<br>· sasso<br>• base albero<br>· sopra altro<br>escremento<br>$\bullet$ altro: | Distanza da:<br><b>INCROCIO</b><br>$\bullet$ <1 m<br>$-1-10m$<br>$-10-40$ m<br>$\bullet$ >40 m<br><b>CRESTA/PASSO</b><br>$<1$ m<br>$\bullet$<br>$1 - 10$ m<br>$10-40$ m<br>$>40$ m | Distanza da:<br><b>CARCASSA</b><br>$\bullet$ <1 m<br>$1-10$ m<br>$\bullet$<br>$10-40$ m<br>$>40$ m<br>Specie:<br>Codice Carcassa: |  |  |

**Figura 20-** Scheda di descrizione dell'escremento

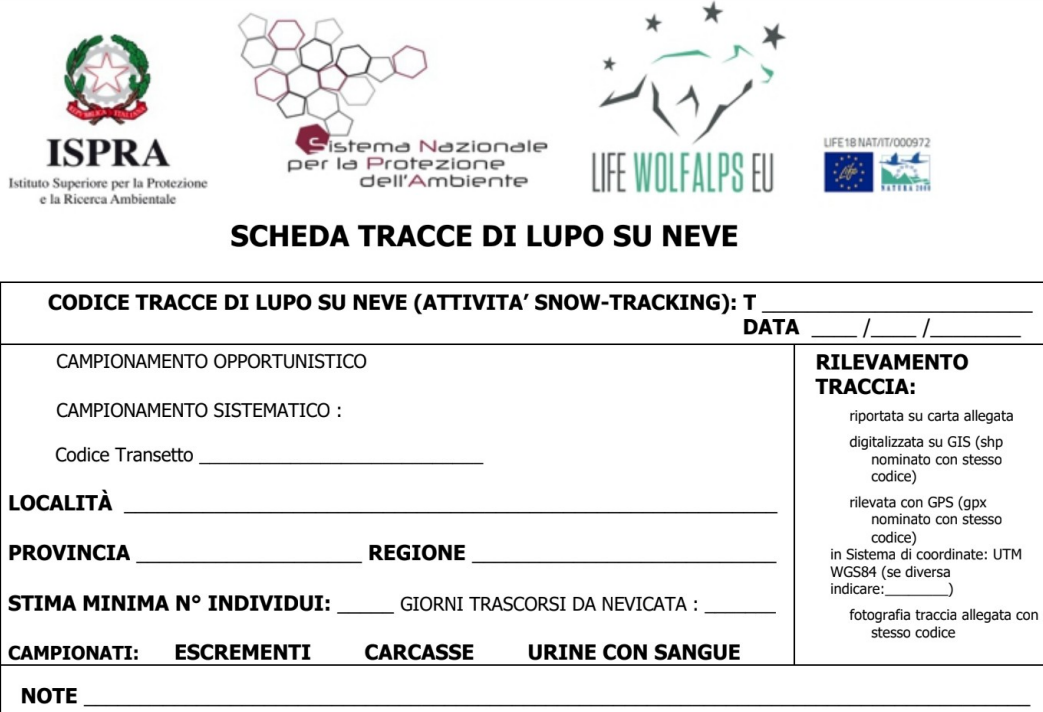

RILEVATORE

Istruzioni per la compilazione della SCHEDA SNOW-TRACKING

 **Figura 21**- Scheda di descrizione delle tracce di lupo su neve

# <span id="page-70-0"></span>**RINGRAZIAMENTI**

Ringrazio la professoressa Francesca Marucco per avermi dato la possibilità prendere parte a questo meraviglioso progetto di tesi, grazie alle sue conoscenze e alla sua supervisione.

Ringrazio la mia co-relatrice, Domenica Perrone, per la sua costante presenza e grande disponibilità che mi ha dimostrato durante il processo di scrittura della tesi.

Infine, ringrazio sentitamente i guardiaparco del Parco delle Alpi Marittime per il supporto durante l'attività di campo svolta in quest'anno di lavoro. In particolare, ringrazio Davide Sigaudo per i suoi consigli e il suo sostegno, e Giuseppe Gerbotto, la cui passione nella ricerca sul campo mi ha arricchito.